**Università della Svizzera Italiana**

**Faculty of Informatics**

# **A Scripting Language for High-Performance RESTful Web Services**

Daniele Bonetta Achille Peternier, Cesare Pautasso, Walter Binder Faculty of Informatics University of Lugano - USI Switzerland

1

#### <http://sosoa.inf.usi.ch/s>

**S**

# RESTful Web Services

### Services using the HTTP protocol

REST Architectural Style Client-Server Architecture Stateless Interaction Resources (Stateful, URIs) Uniform Interface (GET,PUT,DELETE,POST, ...)

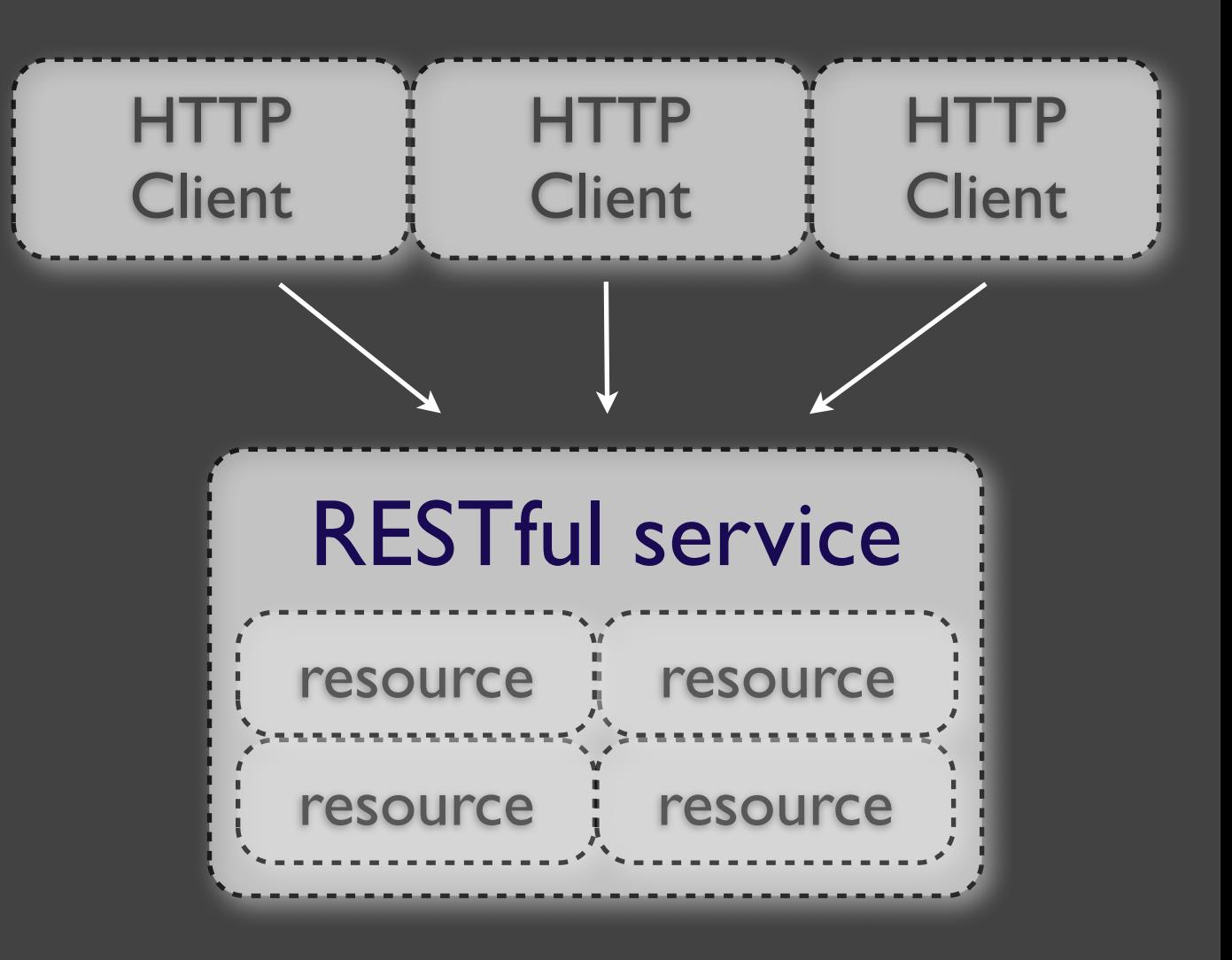

**Università della Svizzera Italiana**

**Faculty**

**of Informatics**

Monday, February 27, 12

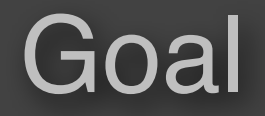

**Faculty of Informatics**

# Develop and compose RESTful services that *scale*

Monday, February 27, 12

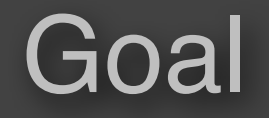

**Faculty of Informatics**

# Develop and compose RESTful services that *scale*

#clients

#### Goal

**Faculty of Informatics**

# Develop and compose RESTful services that *scale*

 $\# \text{clients}$   $\# \text{cores}$ 

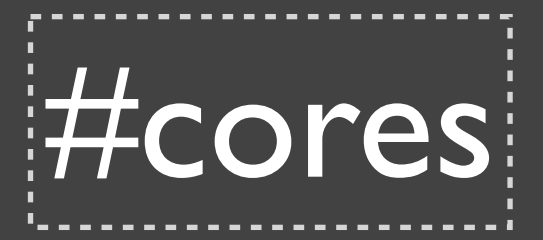

#### Goal

**Faculty of Informatics**

# Develop and compose RESTful services that *scale*

 $\# \text{clients}$   $\# \text{cores}$ 

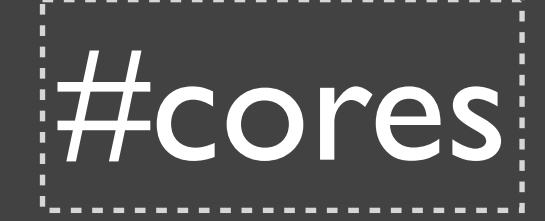

using safe implicit parallelism

**Università della Svizzera Italiana Faculty of Informatics**

# Asynchronous Event-loop based solution

**Università della Svizzera Italiana Faculty of Informatics**

#### Asynchronous Event-loop based solution

```
on('request', function(req,res) {
      // ...
})
on('response', function(req,res) {
      // ...
\left| \ \right\rangle )
```
**Università della Svizzera Italiana Faculty of Informatics**

#### Asynchronous Event-loop based solution

```
on('request', function(req,res) {
     // ...
})
on('response', function(req,res) {
     // ...
})
```
# Asynchronous nonblocking I/O  $\boldsymbol{V}$

#### Asynchronous Event-loop based solution

```
on('request', function(req,res) {
     // ...
})
on('response', function(req,res) {
     // ...
|\} )
```
No locks/synchronization  $\checkmark$ Asynchronous nonblocking I/O  $\vee$ 

#### Asynchronous Event-loop based solution

```
on('request', function(req,res) {
     // ...
})
on('response', function(req,res) {
     // ...
})
```
No locks/synchronization  $\checkmark$ Sequential composition: nested callbacks  $$ Asynchronous nonblocking I/O  $\vee$ 

#### Asynchronous Event-loop based solution

```
on('request', function(req,res) {
     // ...
})
on('response', function(req,res) {
     // ...
})
```
No locks/synchronization  $\checkmark$ Sequential composition: nested callbacks  $\mathcal X$ Asynchronous nonblocking I/O  $\vee$ Callbacks need to be short: never block

#### Asynchronous Event-loop based solution

```
on('request', function(req,res) {
     // ...
})
on('response', function(req,res) {
     // ...
})
```
No locks/synchronization  $\checkmark$ Sequential composition: nested callbacks  $\boldsymbol{\mathcal{K}}$ Master worker parallelism  $\mathcal X$ Asynchronous nonblocking I/O  $\vee$ Callbacks need to be short: never block

# The S Scripting Language A DSL for RESTful Web Services Development and Composition

# The S Scripting Language A DSL for RESTful Web Services Development and Composition Stateful Services

#### **Faculty of Informatics**

# The S Scripting Language A DSL for RESTful Web Services Development and Composition Stateful Services Scalable

# S: Design Principles

**Università della Svizzera Italiana Faculty of Informatics**

High-level architectural abstractions

Simple, clean programming model

# S: Design Principles

**Università della Svizzera Italiana Faculty of Informatics**

#### High-level architectural abstractions

#### Services compose resources No threads/processes, no synchronization/locks Stateful services

# Simple, clean programming model

# S: Design Principles

**Università della Svizzera Italiana Faculty of Informatics**

#### High-level architectural abstractions

#### Services compose resources No threads/processes, no synchronization/locks Stateful services

### Simple, clean programming model

Allow blocking function calls Synchronous I/O + parallel constructs Uniform interface and URIs

**Università della Svizzera Italiana Faculty of Informatics**

S service

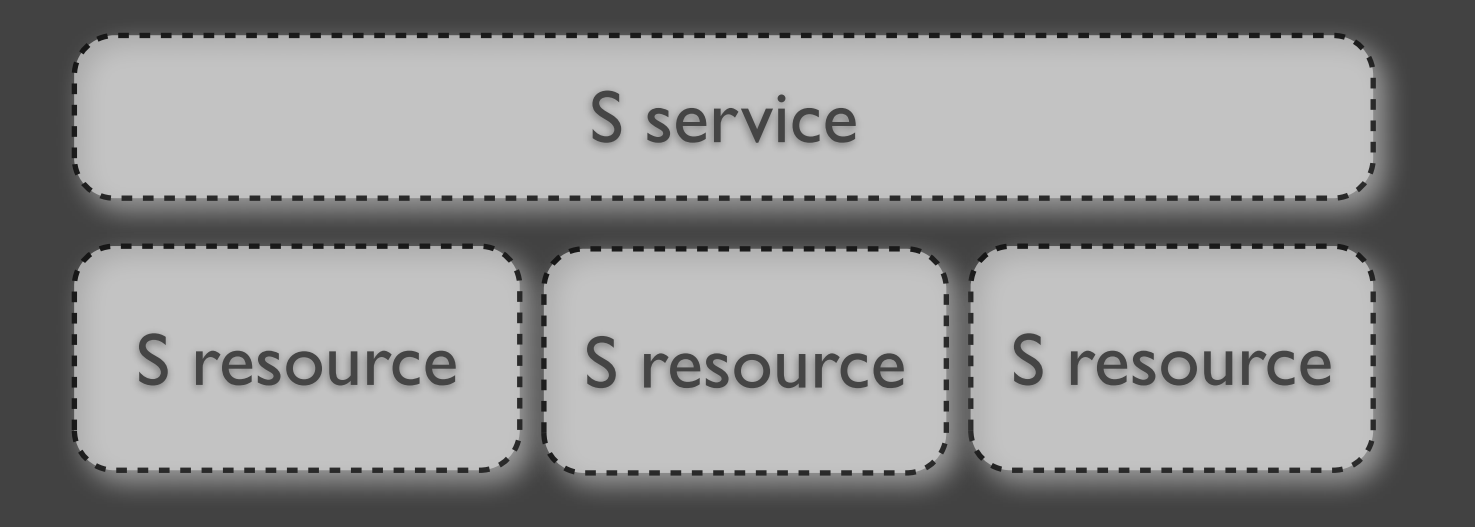

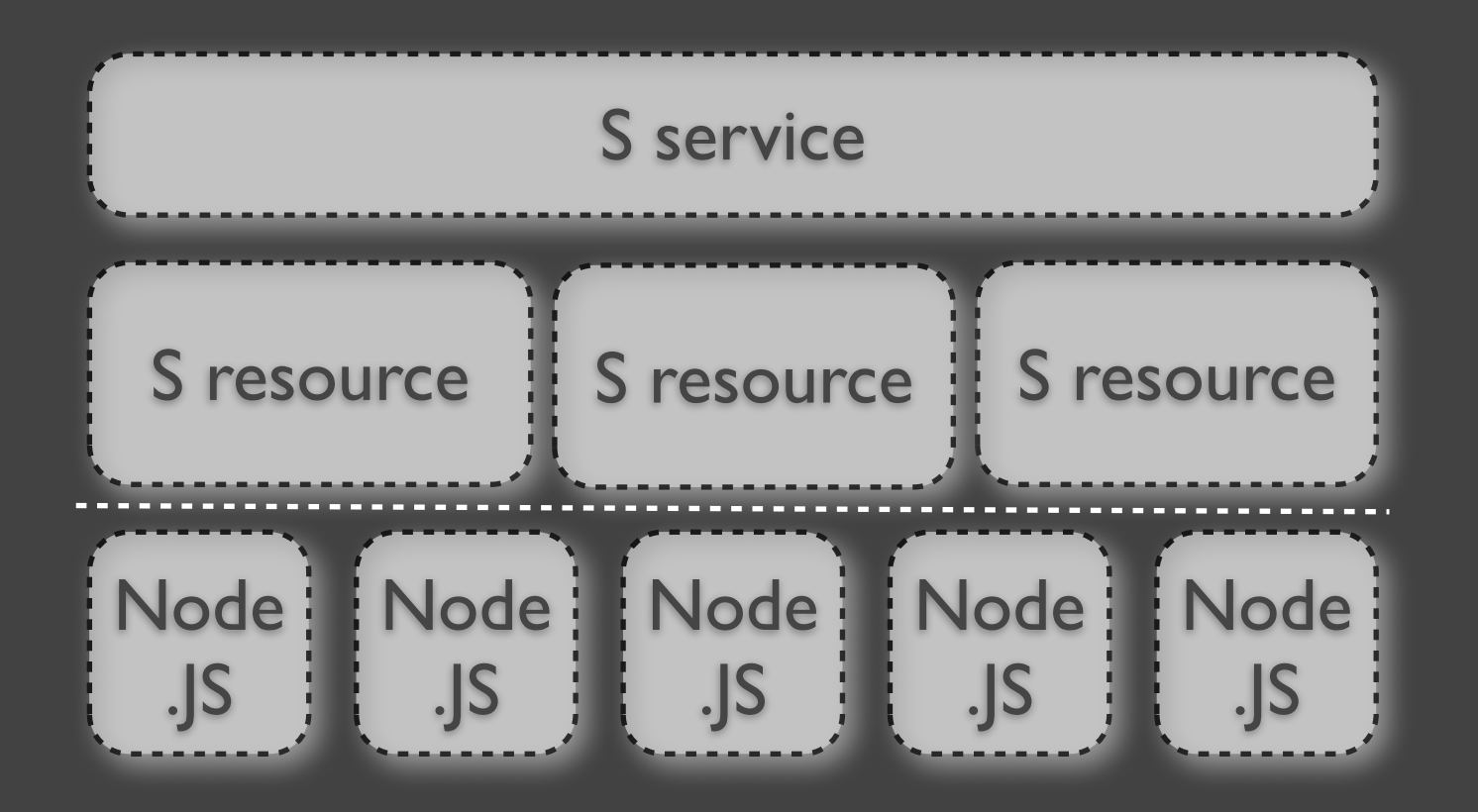

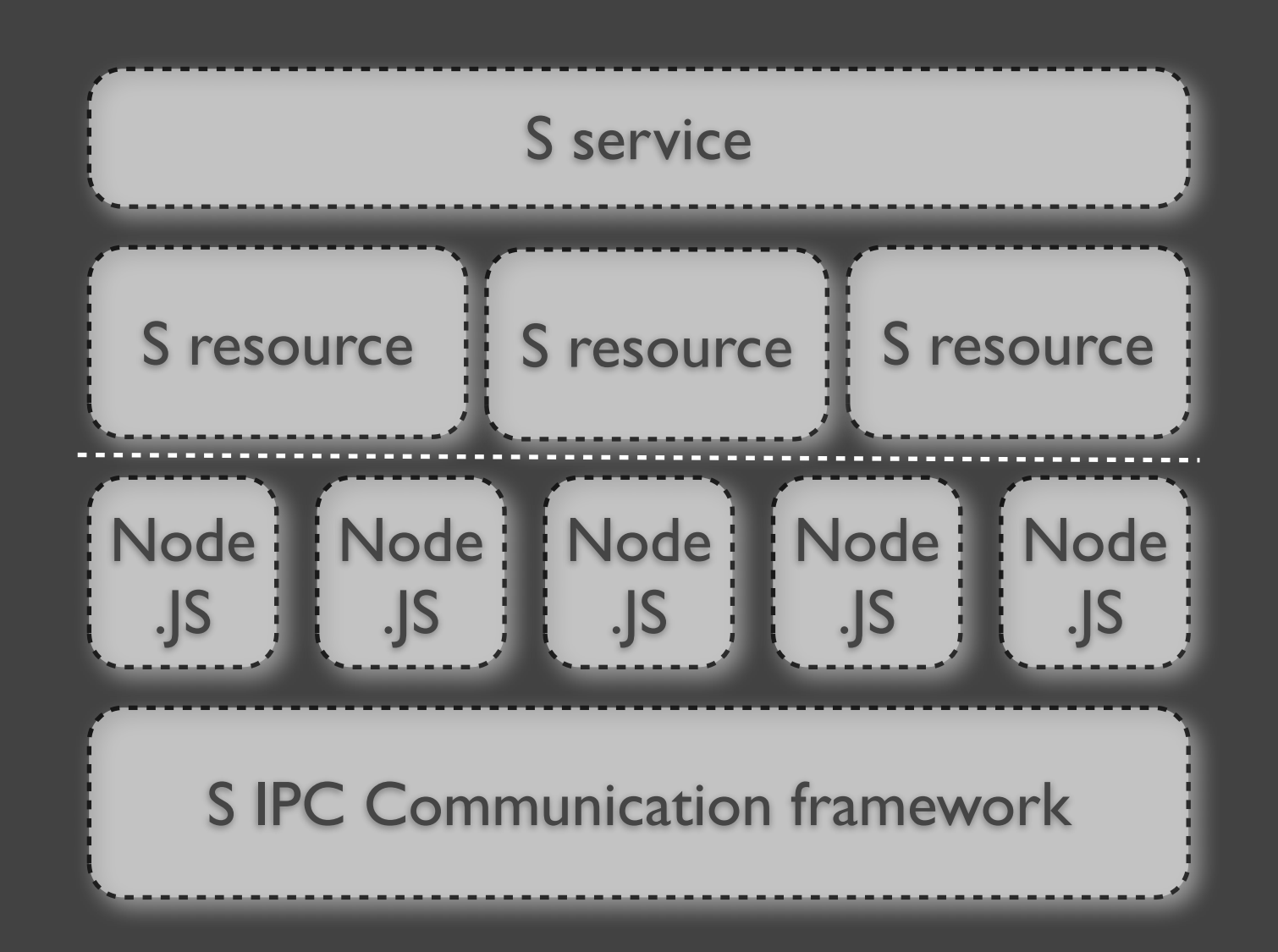

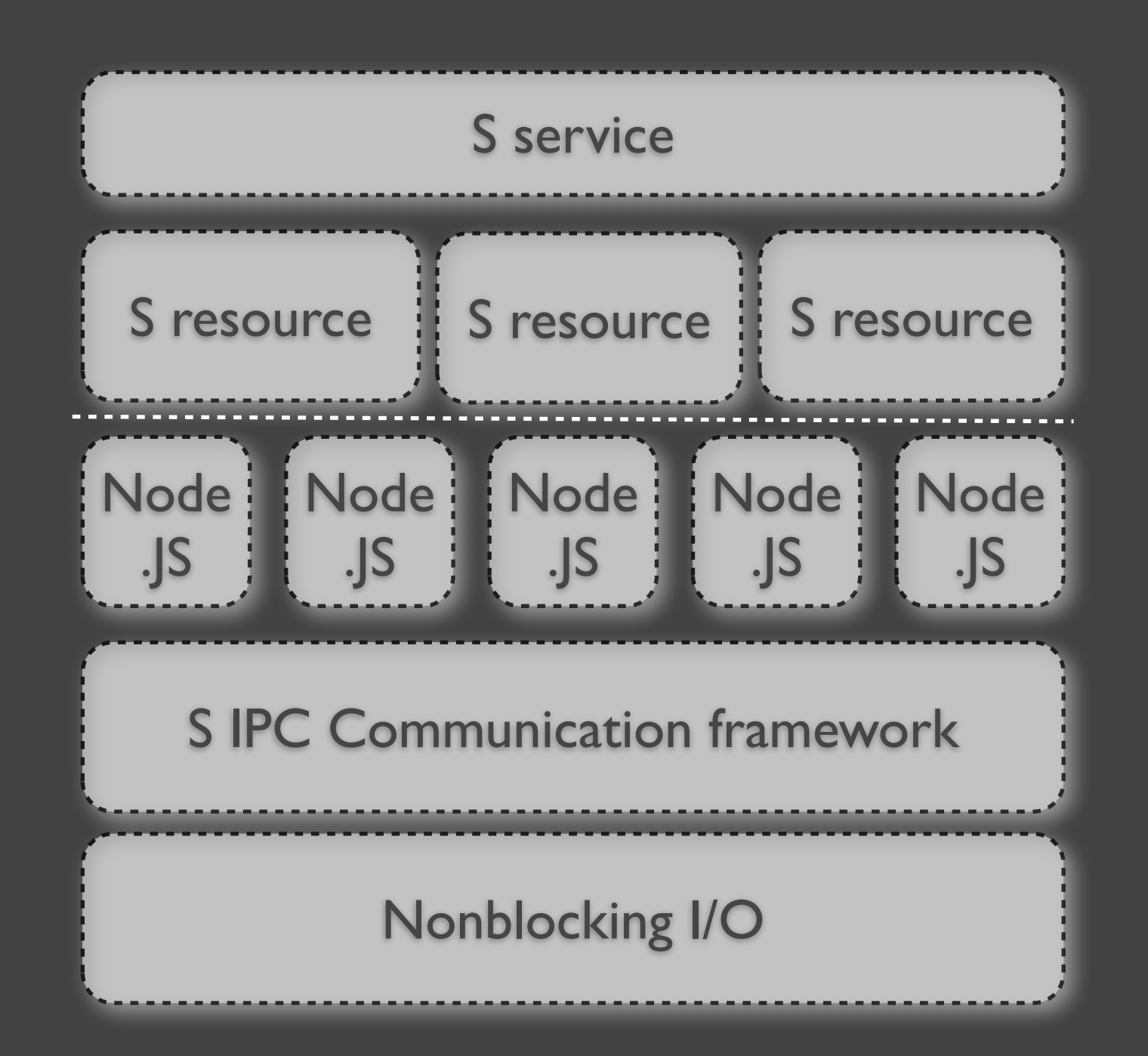

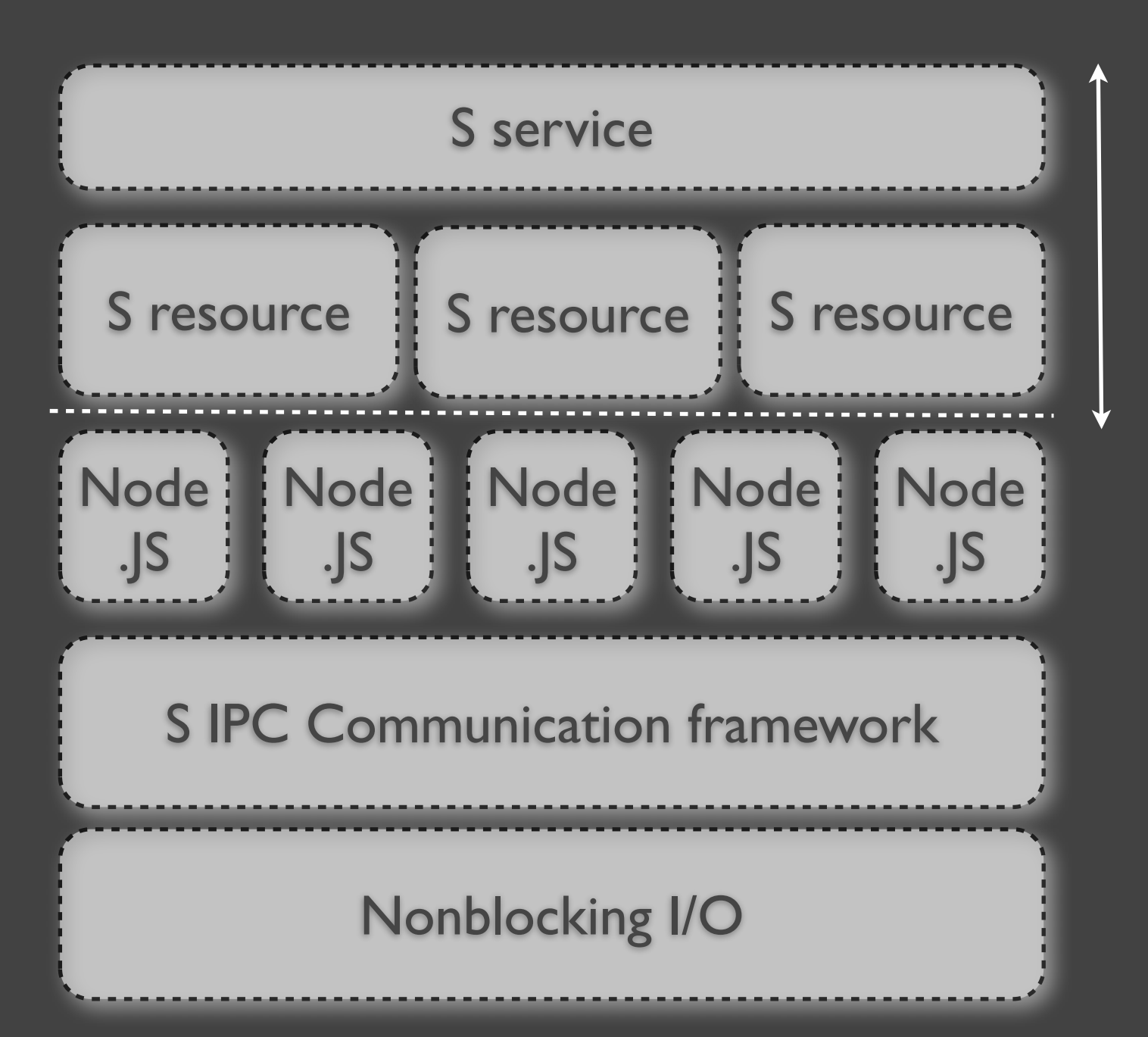

# Synchronous blocking S code

**Università della Svizzera Italiana**

**Faculty**

**of Informatics**

Monday, February 27, 12

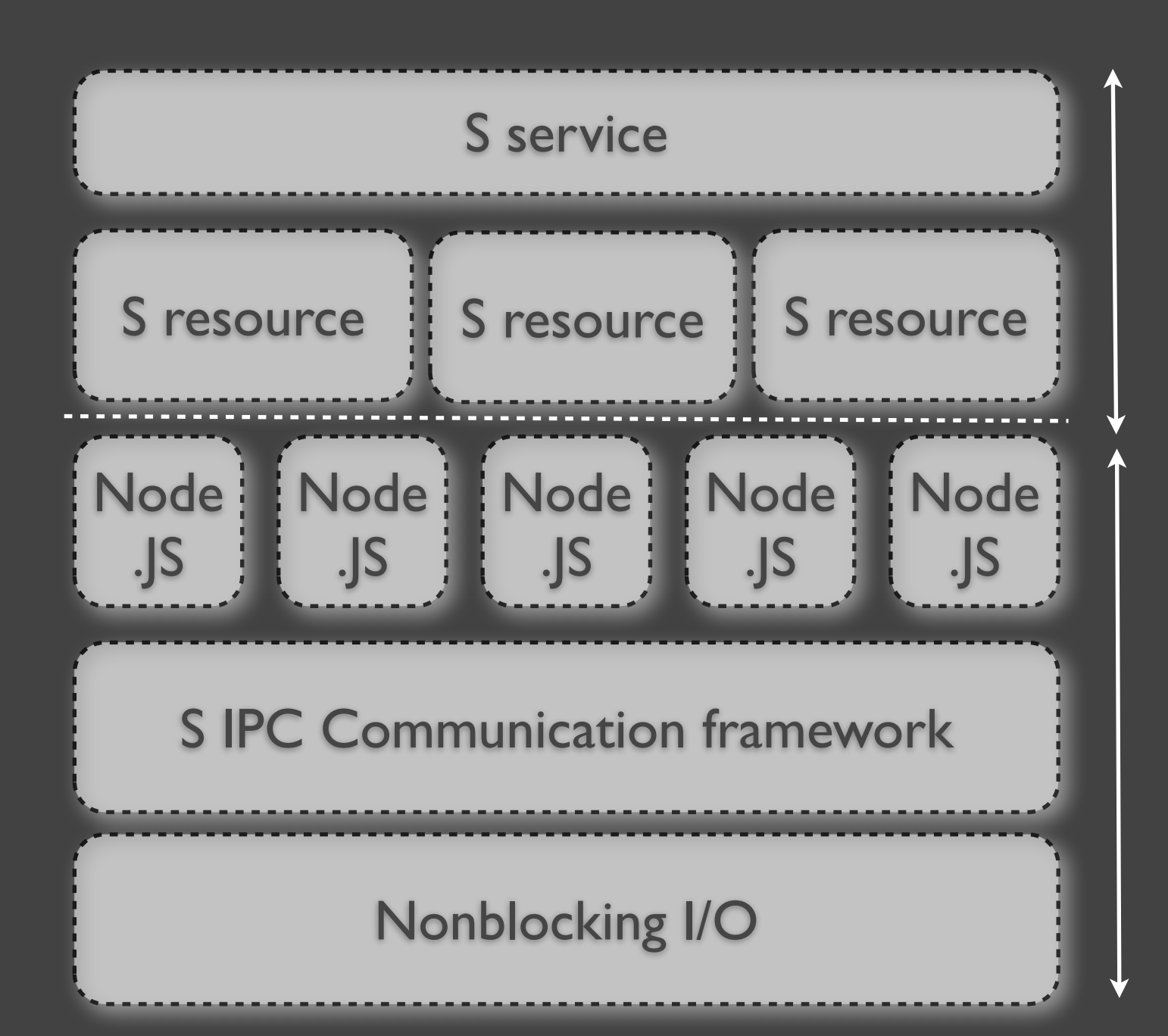

Synchronous blocking S code

**Università della Svizzera Italiana**

**Faculty**

**of Informatics**

Asynchronous nonblocking Node.JS code

S service S resource S resource S resource S IPC Communication framework Nonblocking I/O Node .JS **Node** .JS Node : .JS Node .JS Node .JS

No processes/threads locks/sync

**Università della Svizzera Italiana**

**Faculty**

**of Informatics**

Multiple Node.JS processes (IPC + shared state)

Monday, February 27, 12

**Università della Svizzera Italiana**

#### **Faculty of Informatics**

# **res** '/hello' **on GET** { **respond** 'World!' }

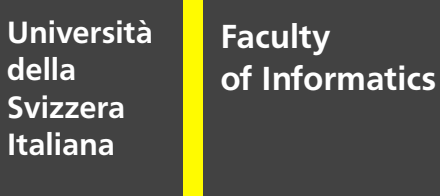

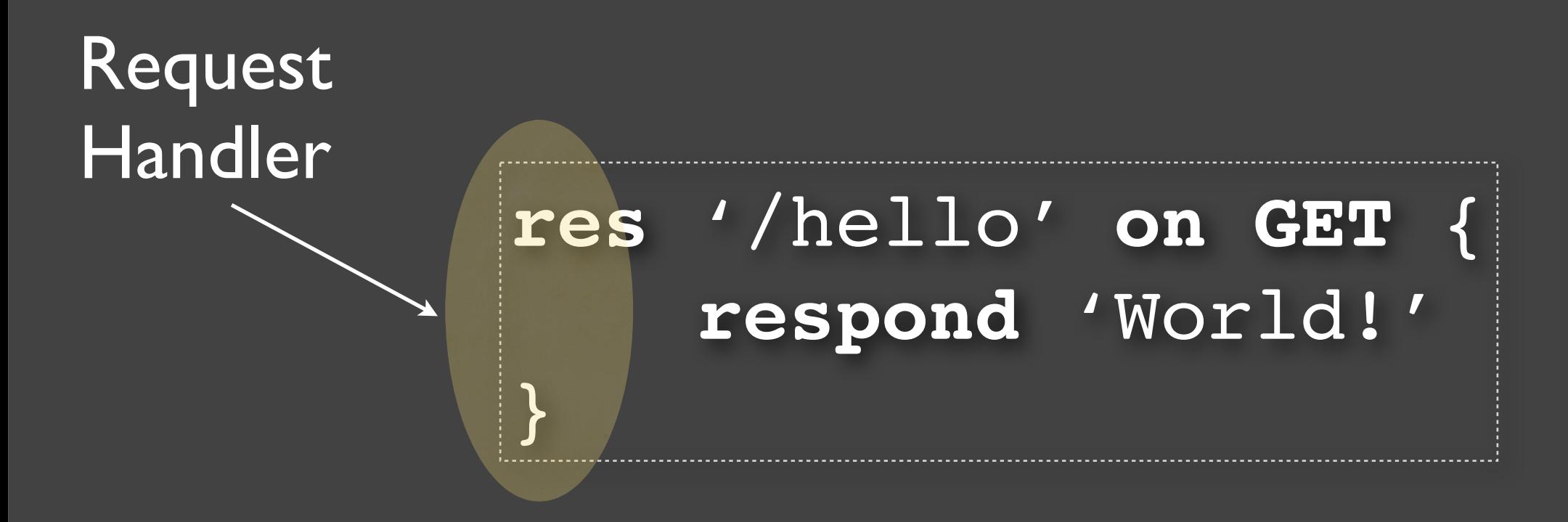

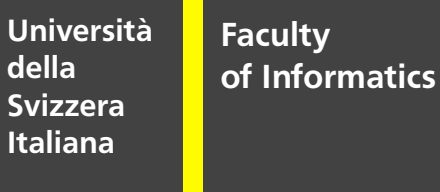

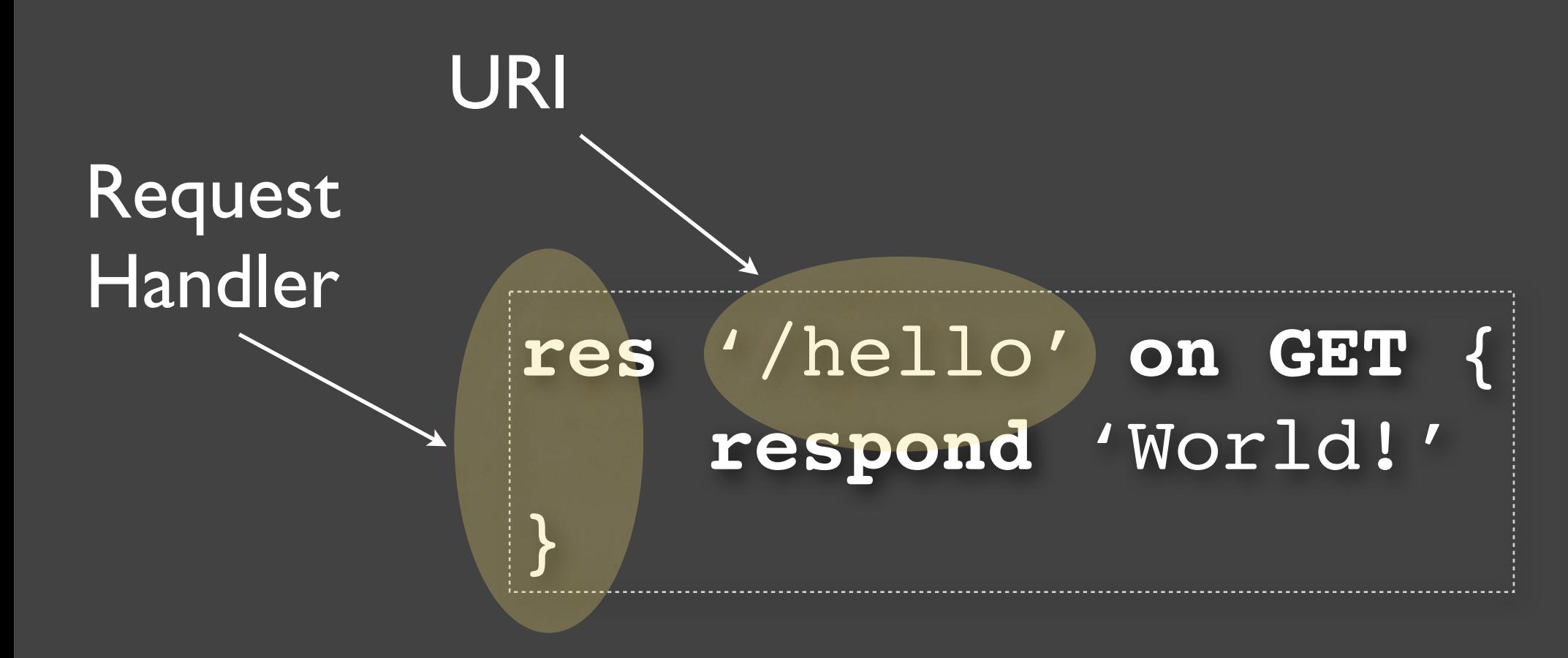

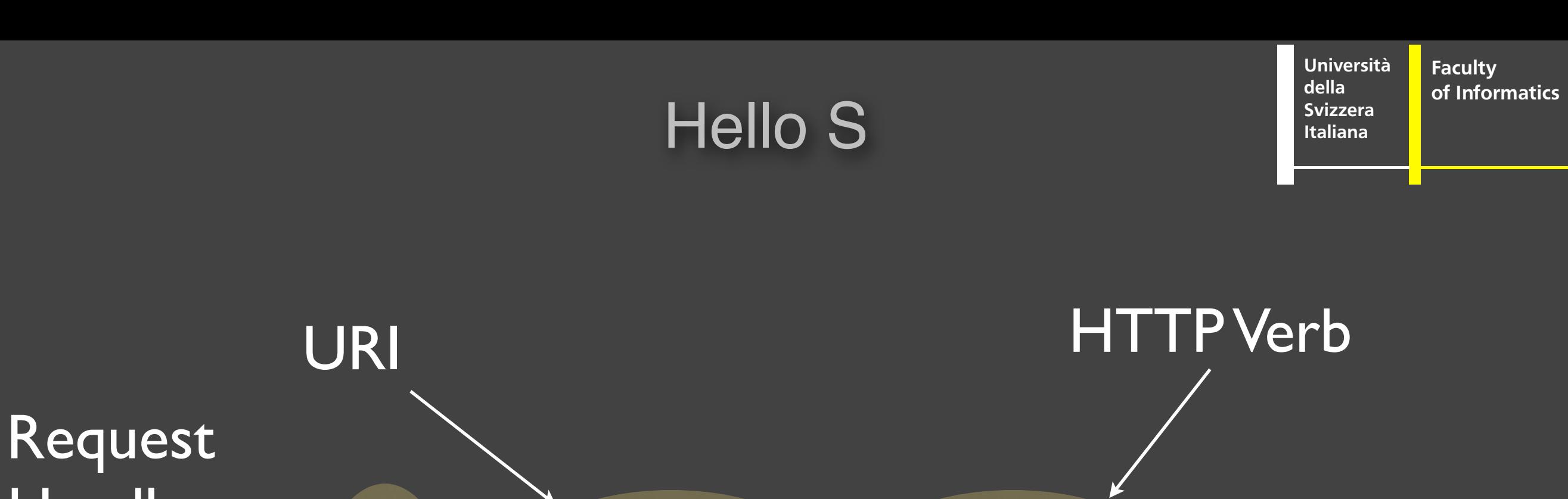

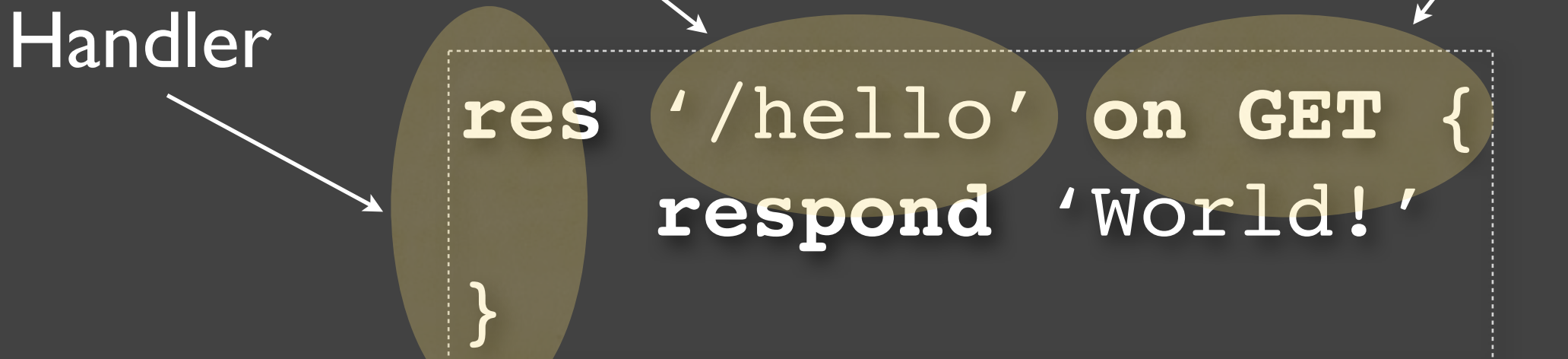

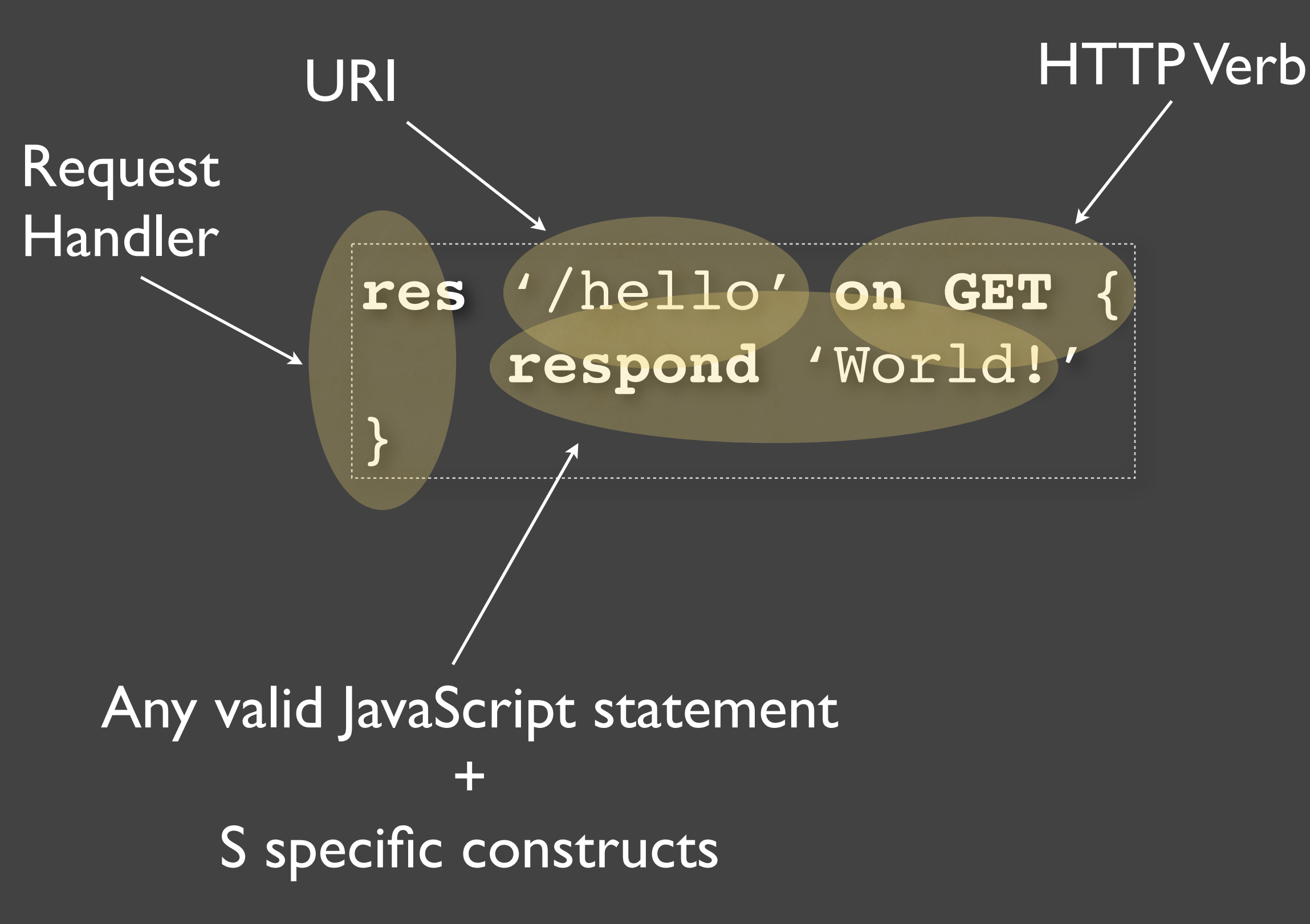

**res** '/hello' **on GET** { **respond** 'World!' }

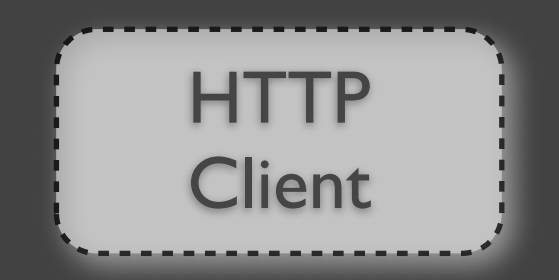

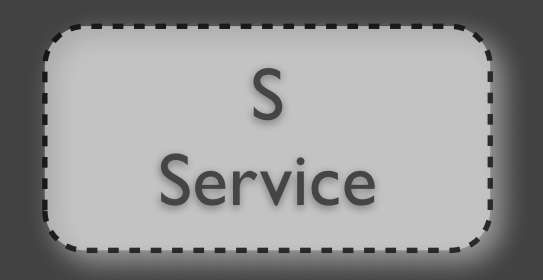

**Università della Svizzera Italiana**

**Faculty**

**of Informatics**

**res** '/hello' **on GET** { **respond** 'World!'

}

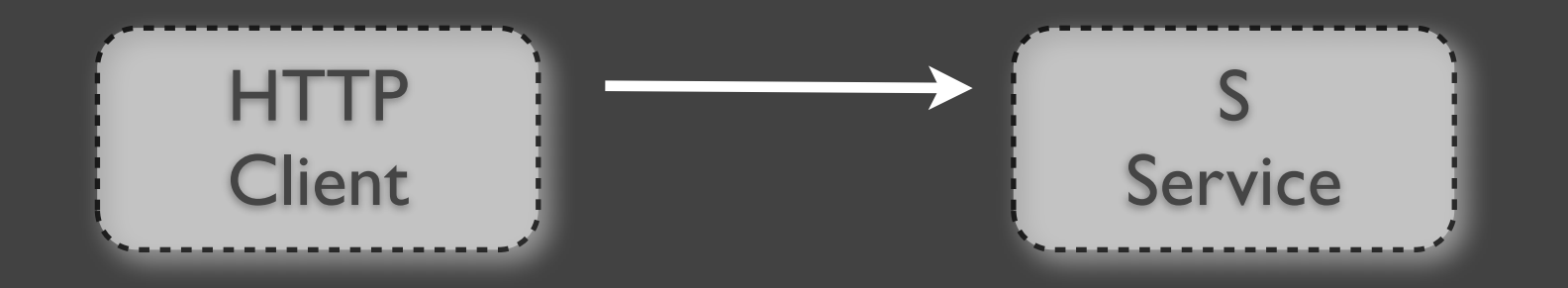

**GET** /hello **HTTP/1.1** User-Agent: curl Accept: \*/\* Host: your.host

**Università**

**Faculty**

**of Informatics**

**della Svizzera Italiana**

**Università della Svizzera Italiana Faculty of Informatics**

**res** '/hello' **on GET** { **respond** 'World!' }

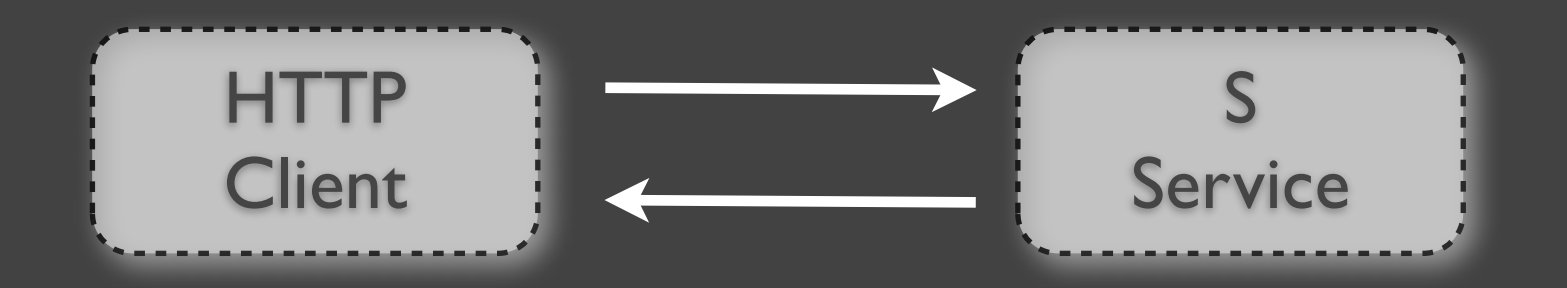

**HTTP/1.1 200 OK** Content-Type: text/plain

World!

# **Compositions**

**Università della Svizzera Italiana Faculty of Informatics**

**res** '/hello1' **on GET** { **respond get** 'http://www.a.b'

**res** '/hello2' **on GET** { **respond get** '/hello1'

}

}
**Università della Svizzera Italiana Faculty of Informatics**

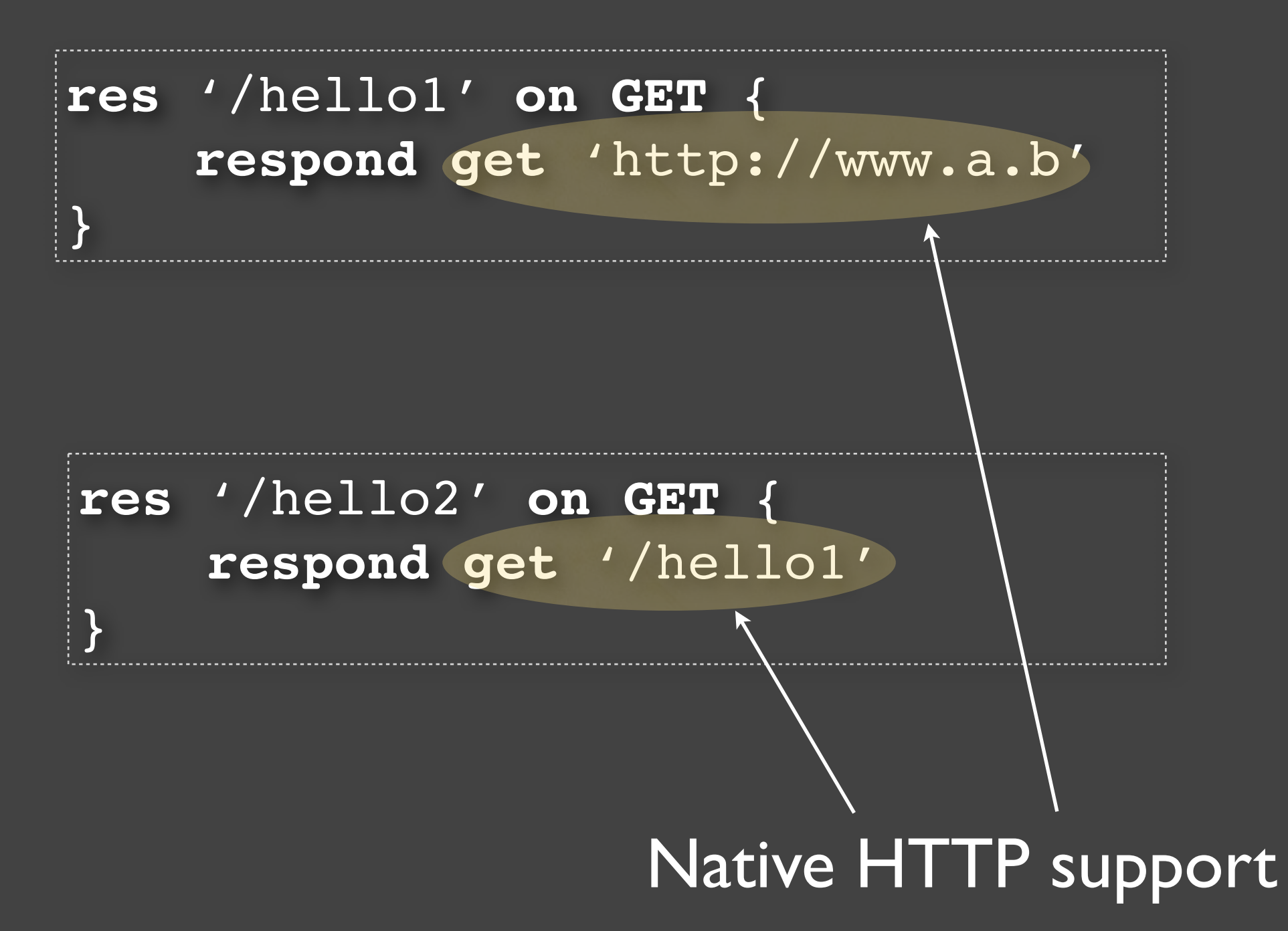

**Università della Svizzera Italiana Faculty of Informatics**

**res** '/hello1' **on GET** { **respond get** 'http://www.a.b'

#### **res** '/hello2' **on GET** { **respond get** '/hello1'

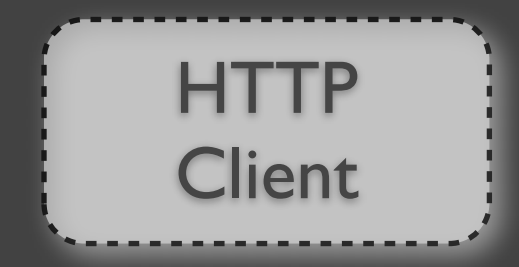

}

}

Monday, February 27, 12

**Università della Svizzera Italiana Faculty of Informatics**

**res** '/hello1' **on GET** { **respond get** 'http://www.a.b'

**res** '/hello2' **on GET** { **respond get** '/hello1' }

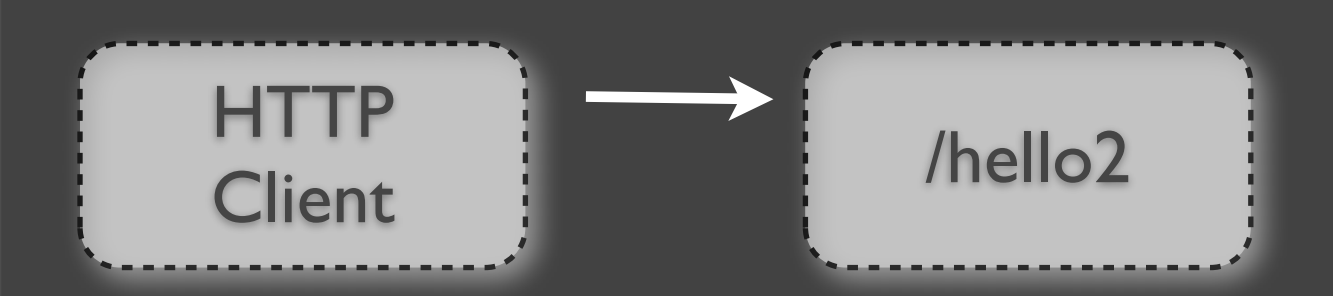

}

**Università della Svizzera Italiana**

**Faculty of Informatics**

**res** '/hello1' **on GET** { **respond get** 'http://www.a.b' }

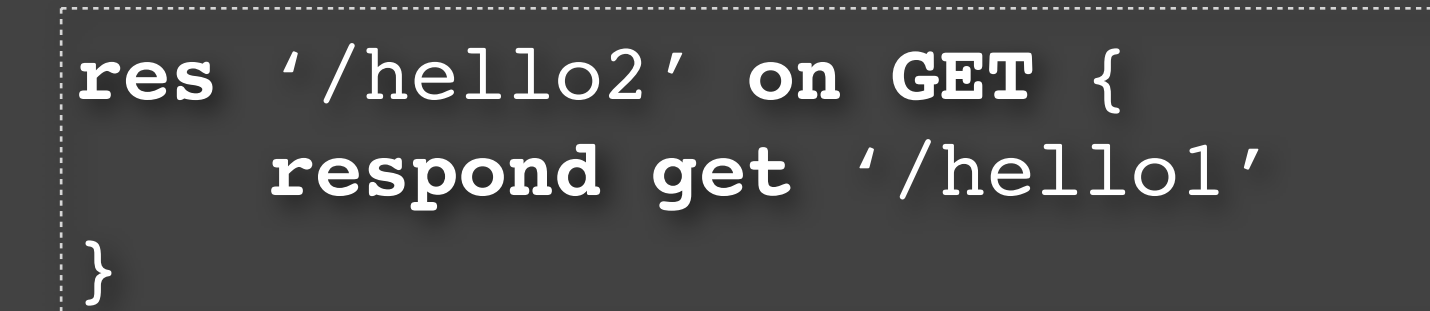

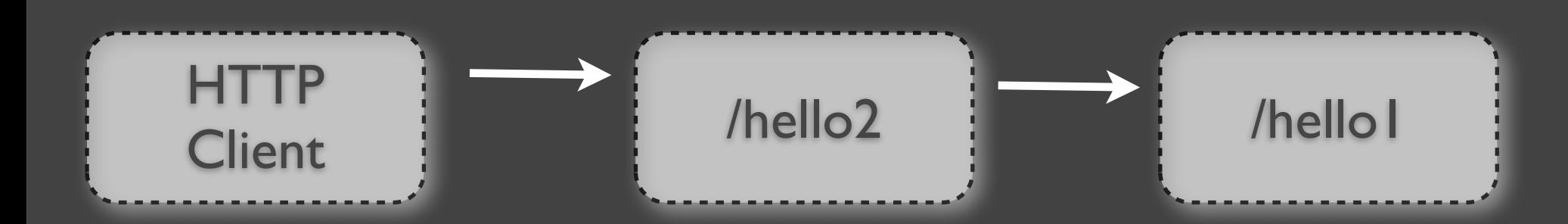

**Università della Svizzera Italiana Faculty of Informatics**

**res** '/hello1' **on GET** { **respond get** 'http://www.a.b' }

**res** '/hello2' **on GET** { **respond get** '/hello1' }

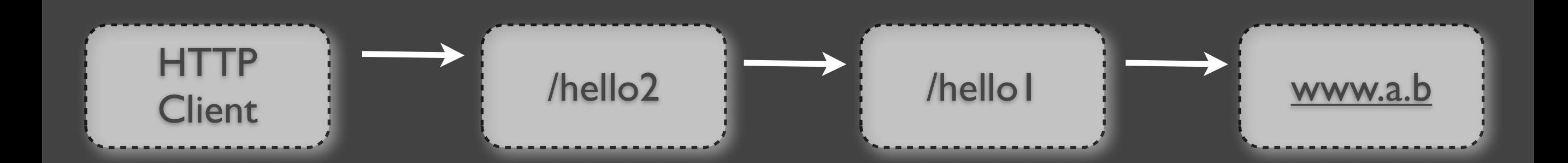

**Università della Svizzera Italiana Faculty of Informatics**

**res** '/hello1' **on GET** { **respond get** 'http://www.a.b' }

**res** '/hello2' **on GET** { **respond get** '/hello1' }

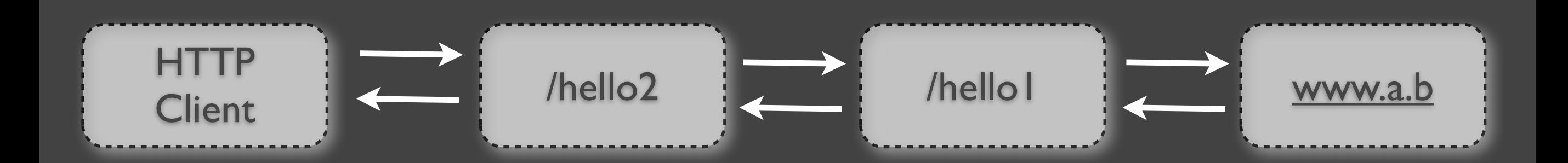

#### Concurrency & Parallelism

**Università della Svizzera Italiana**

**Faculty**

```
res '/res1' on GET {
    // ...
    // CPU/bound blocking call
   var a = foo() respond a
}
res '/res2' on GET {
    // ... 
    res r = 'http://www.google.ch/search=@'
    // I/O bound operation
    boo = r.get('key')
    respond boo
}
```
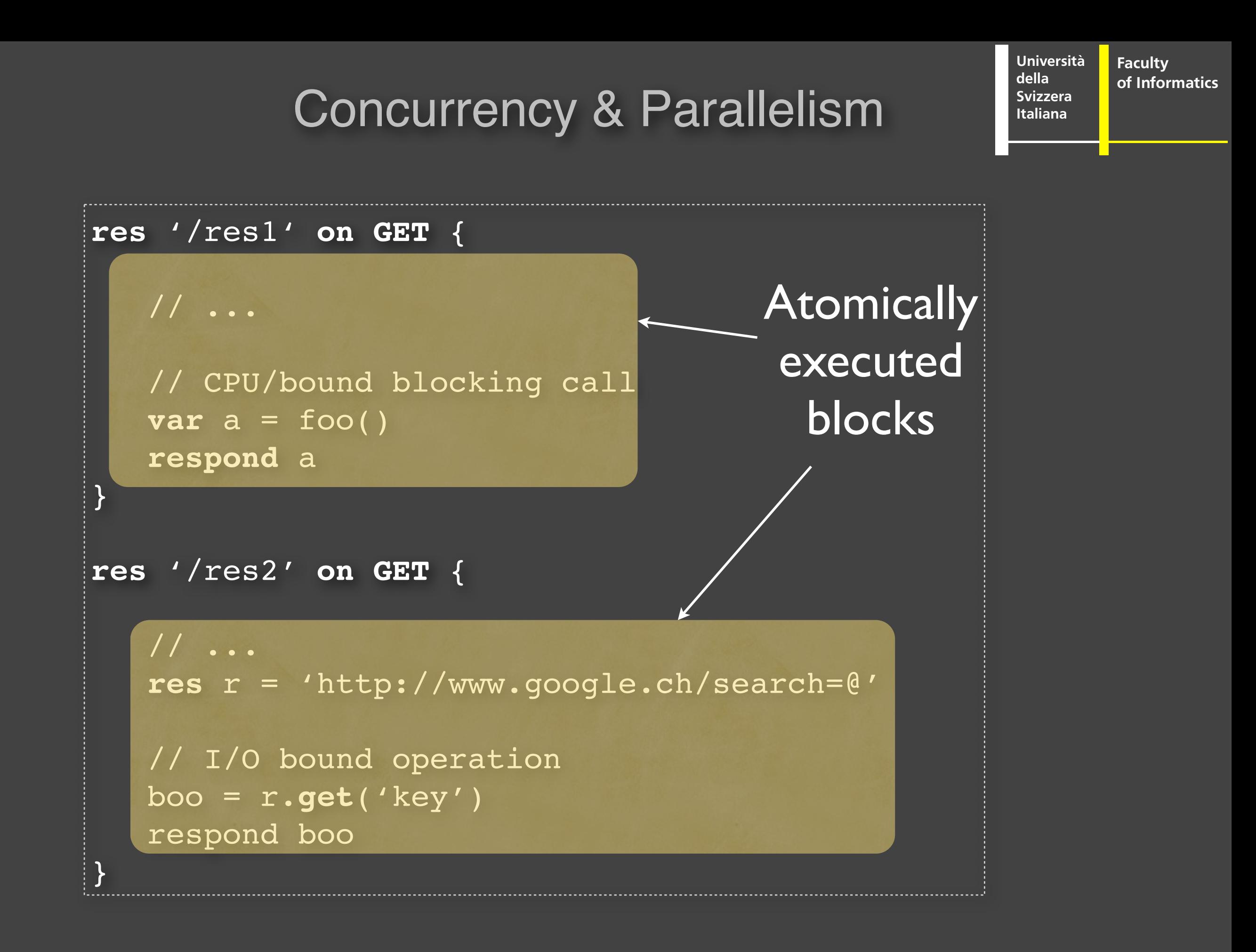

# Concurrency & Parallelism

**Università della Svizzera Italiana**

**Faculty**

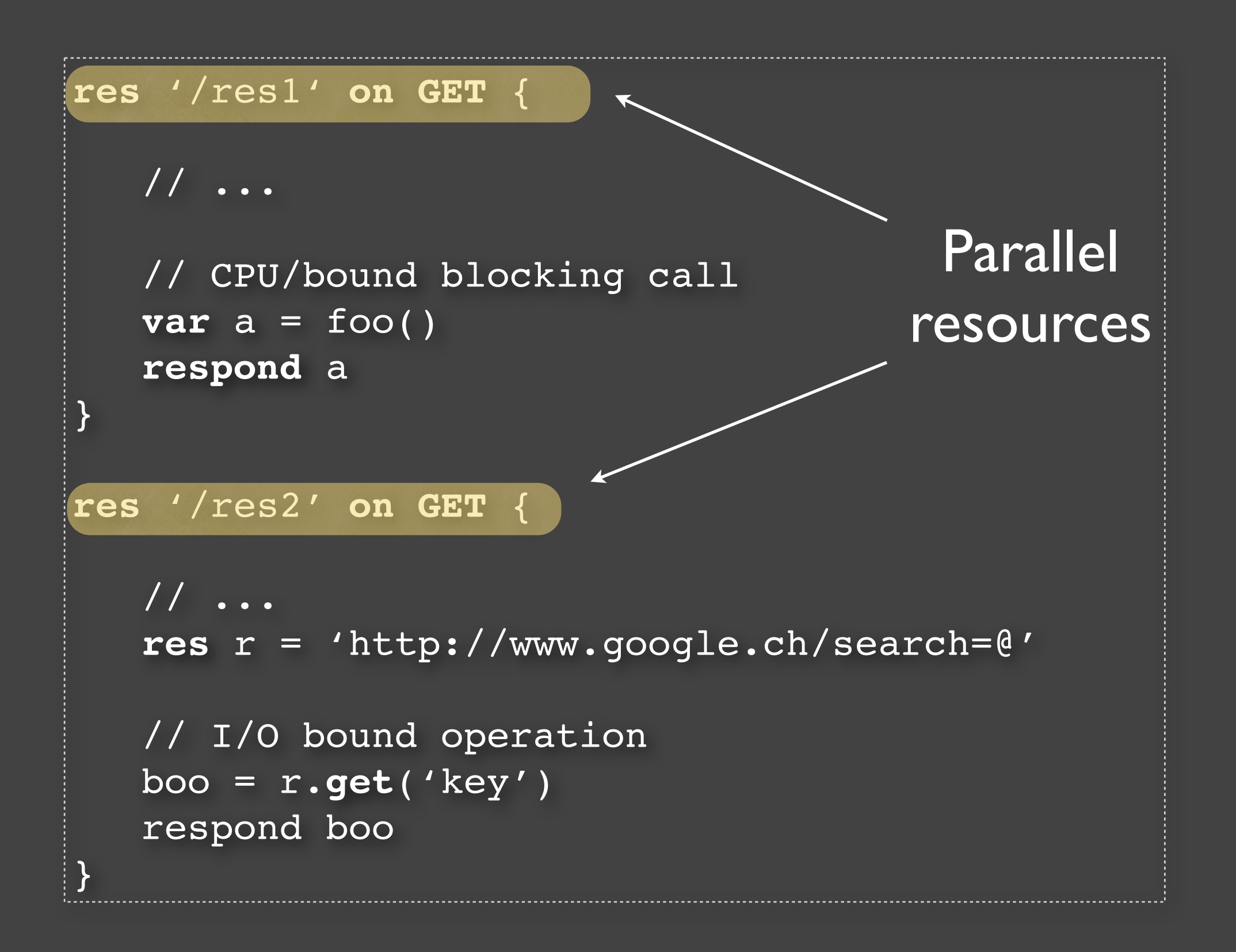

#### Concurrency & Parallelism **Università della Svizzera Italiana**

**Faculty**

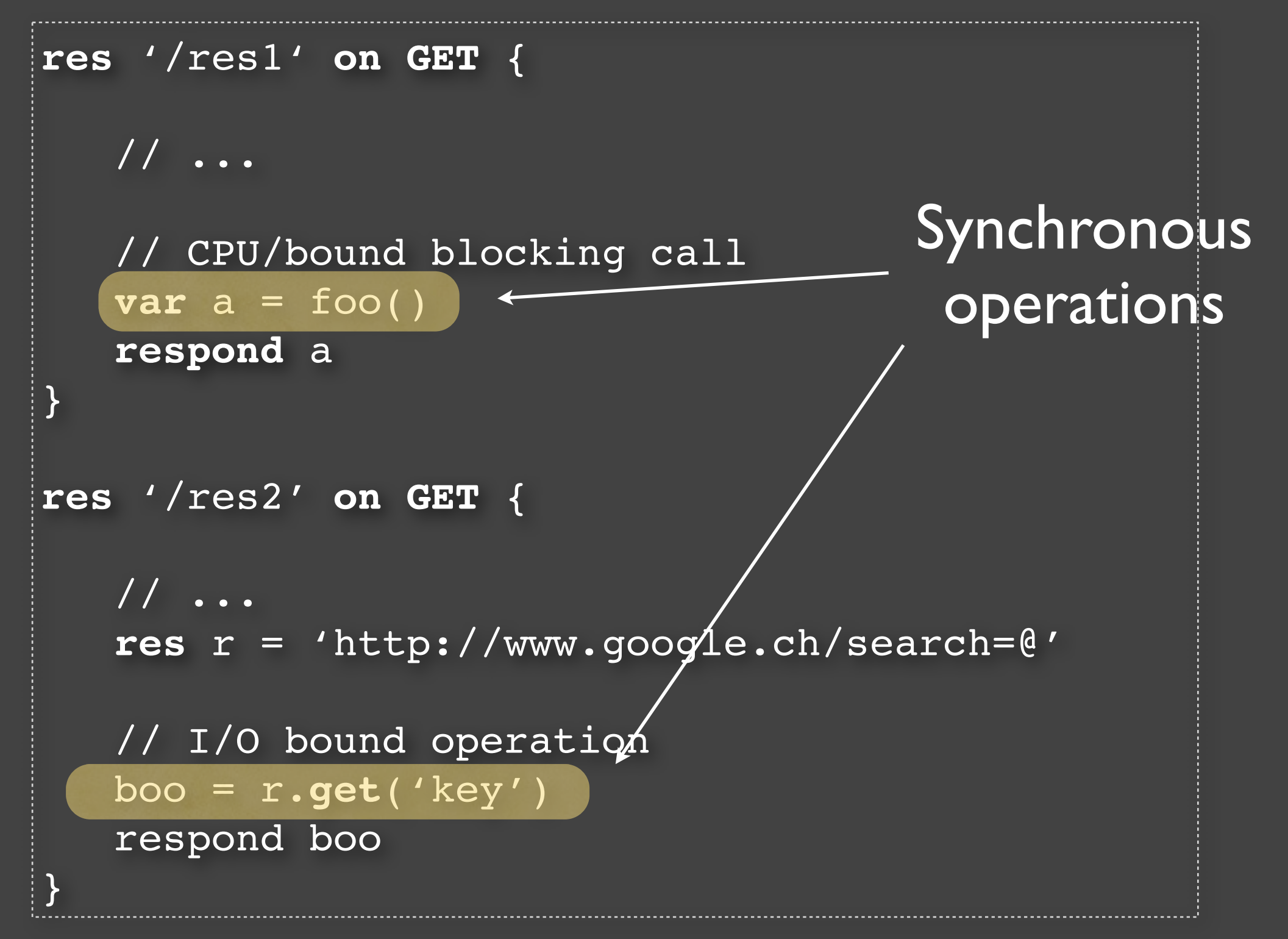

# (1) CPU-bound Operations

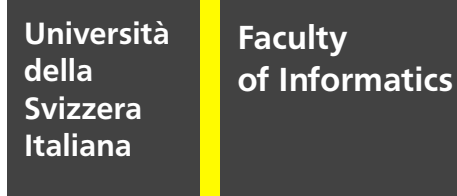

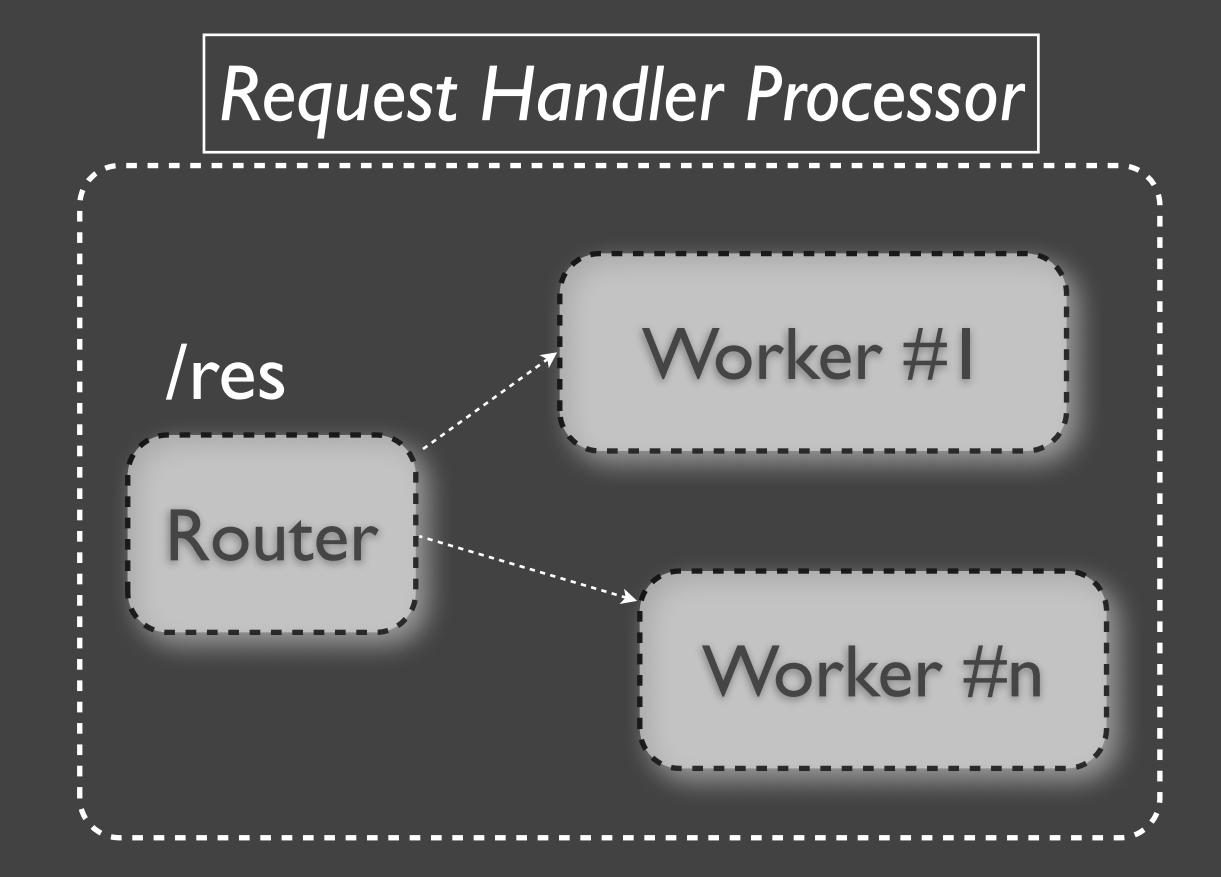

# (1) CPU-bound Operations

**Università della Svizzera Italiana Faculty of Informatics**

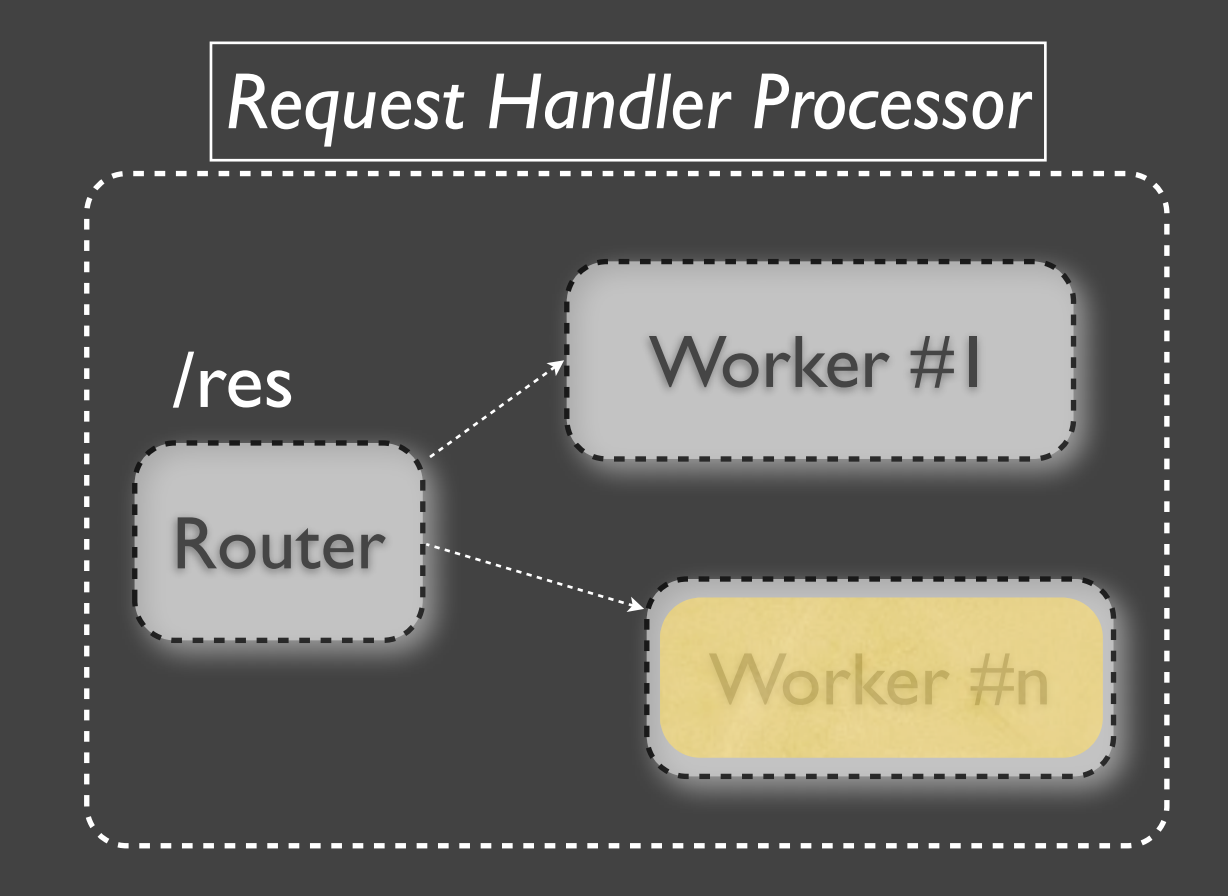

# (1) CPU-bound Operations

**Università della Svizzera Italiana**

**Faculty**

**of Informatics**

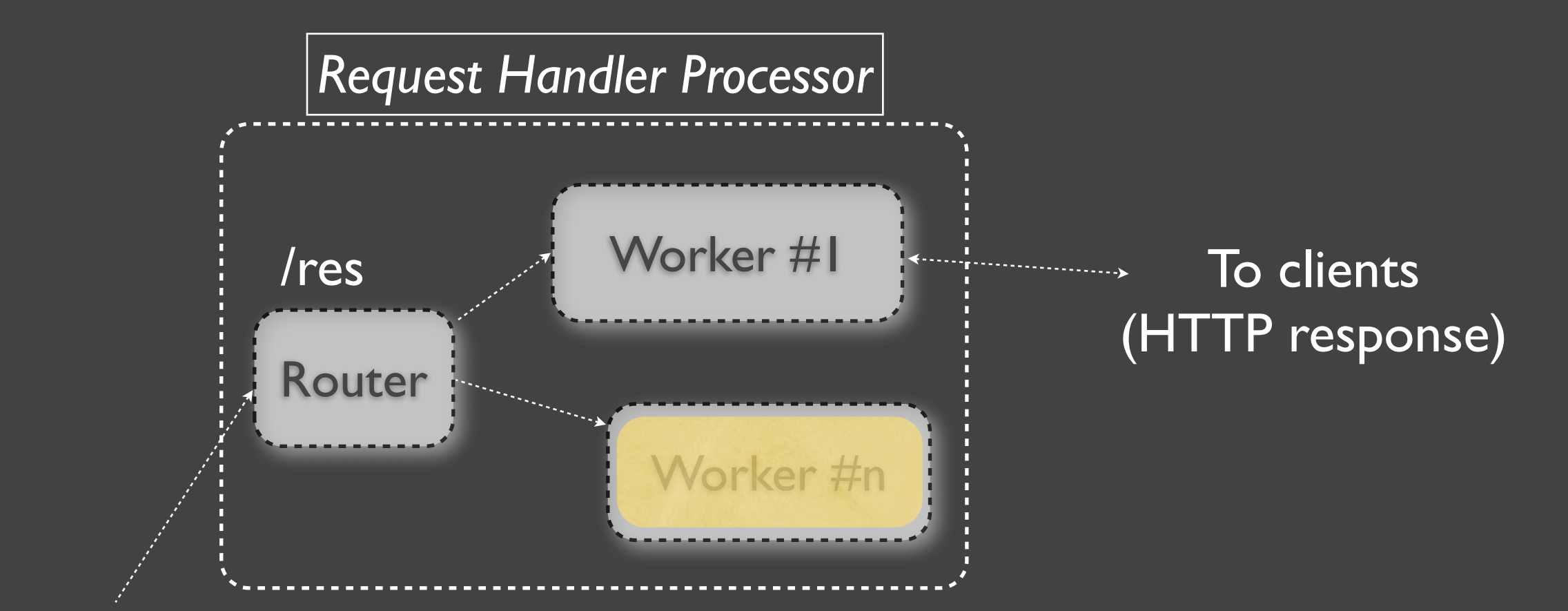

#### From clients (HTTP requests)

#### (1) CPU-bound Operations (2) I/O-bound Operations

**Università della Svizzera Italiana**

**Faculty**

**of Informatics**

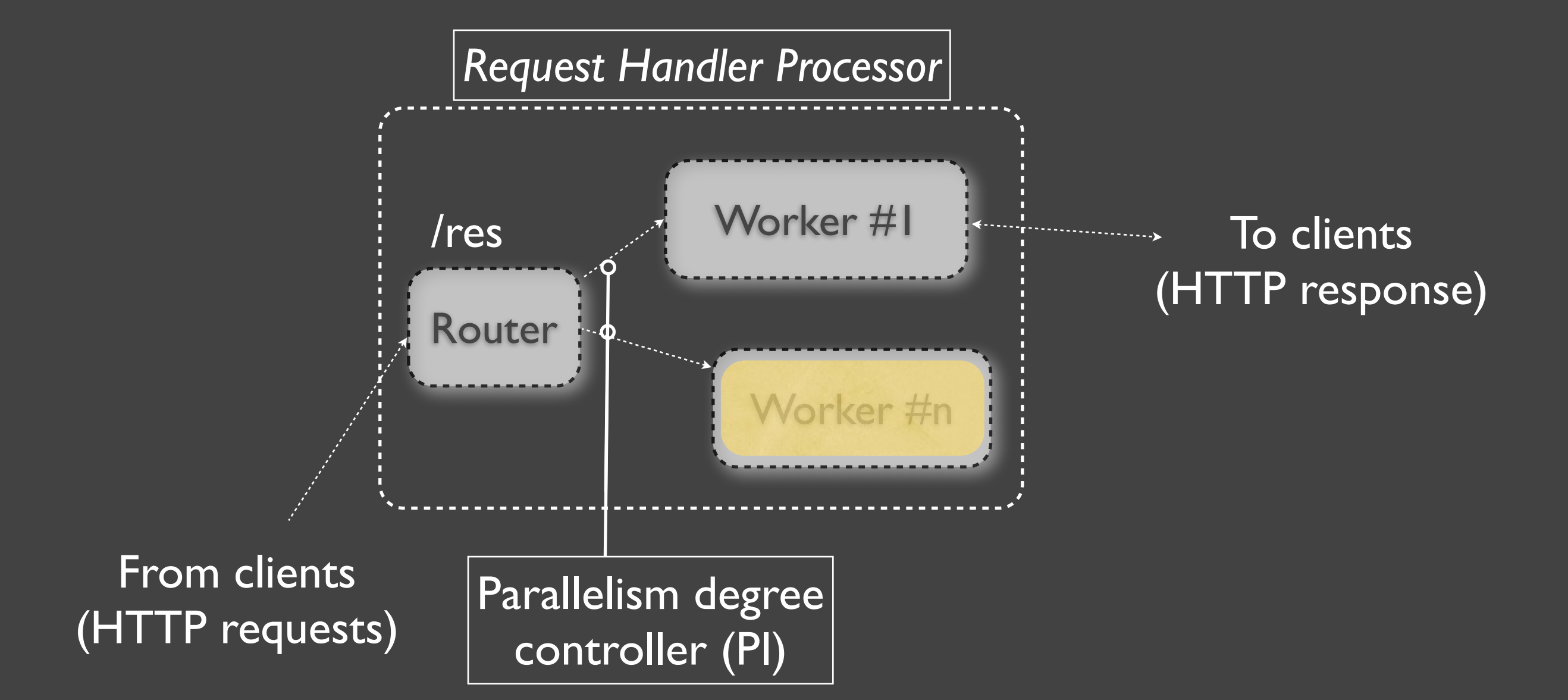

Monday, February 27, 12

## (1) CPU-bound Operations (2) I/O-bound Operations

**Università della Svizzera Italiana**

**Faculty**

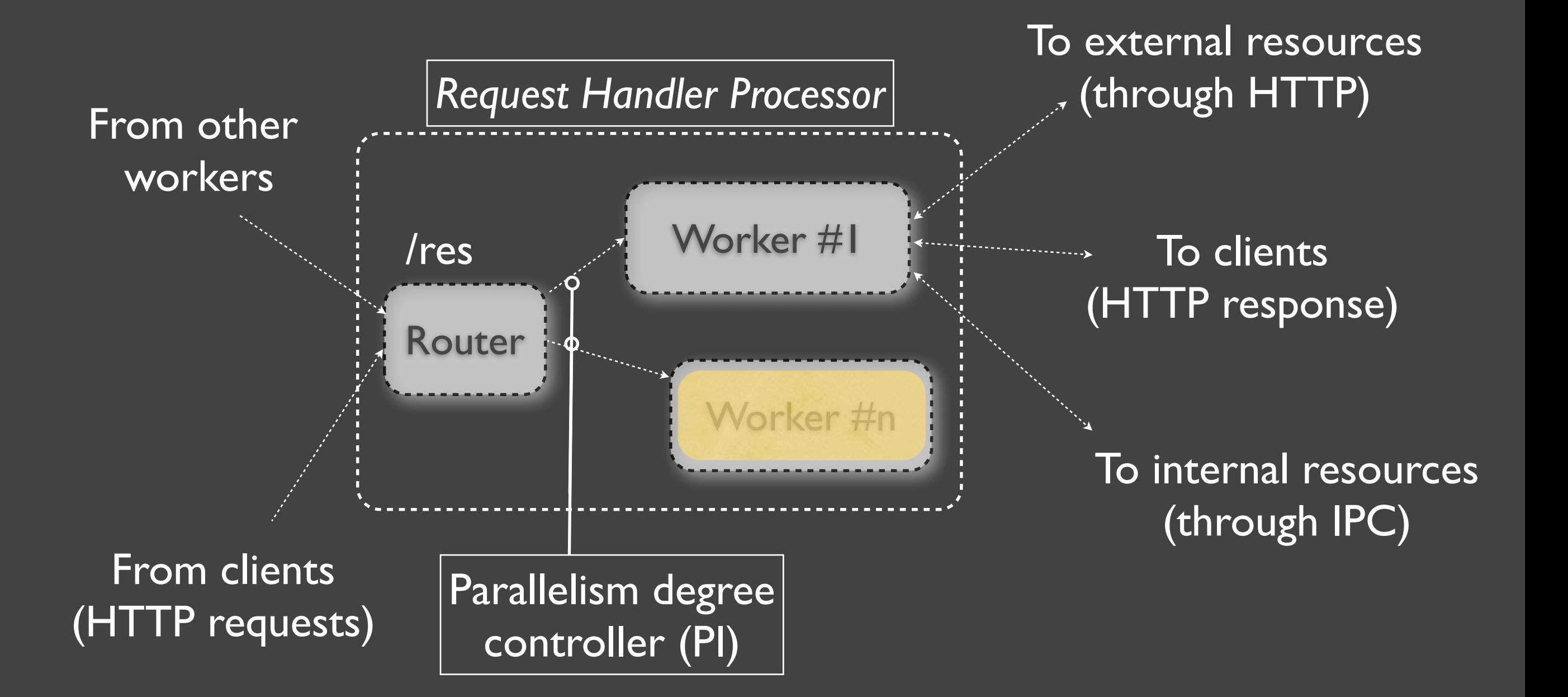

# (2) I/O-bound Operations

**Università della Svizzera Italiana Faculty of Informatics**

## Event-based compilation output targeting Node.JS

Monday, February 27, 12

# (2) I/O-bound Operations

#### Event-based compilation output targeting Node.JS

• Synchronous I/O operations are desynchronized by the compiler using multiple callbacks

# (2) I/O-bound Operations

#### Event-based compilation output targeting Node.JS

• Synchronous I/O operations are desynchronized by the compiler using multiple callbacks

• Callbacks are scheduled by the runtime using an event-based approach.

**Università della Svizzera Italiana Faculty of Informatics**

#### S vs. Node.JS

**res** '/example' **on GET** { **var** a = **get** 'www.google.com' **var** b = **get** ['www.bing.com'](http://www.google.com) **var** c = **get** ['www.yahoo.com'](http://www.google.com) **respond** a+b+c }

#### S vs. Node.JS

```
res '/example' on GET {
     var a = get 'www.google.com'
     var b = get 'www.bing.com'
     var c = get 'www.yahoo.com'
     respond a+b+c
}
```

```
http.createServer(function(creq,cres){
   if(creq.method=='GET'&&creq.url=='/example') {
      var a, b, c = ''
       startGet('www.google.com',
          function(req,res) {
             a = res.body
             startGet('www.bing.com',
                function(req,res) {
                 b = \text{res.body} startGet('www.yahoo.com',
                        function(req,res) {
                          c = res.body cres.end(a+b+c)
 })
\})
            })
 }
})
```
**Università della Svizzera Italiana**

**Faculty**

**of Informatics**

#### S vs. Node.JS

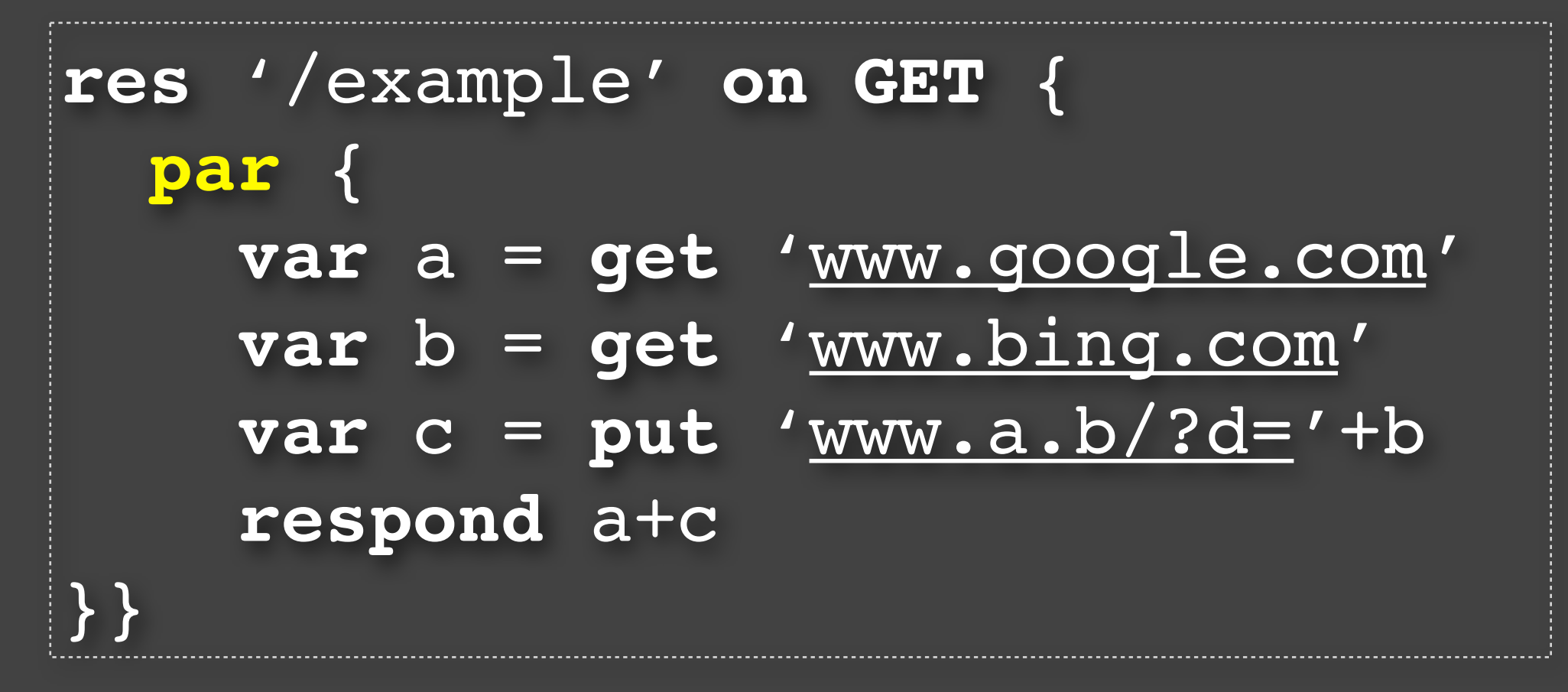

#### S vs. Node.JS

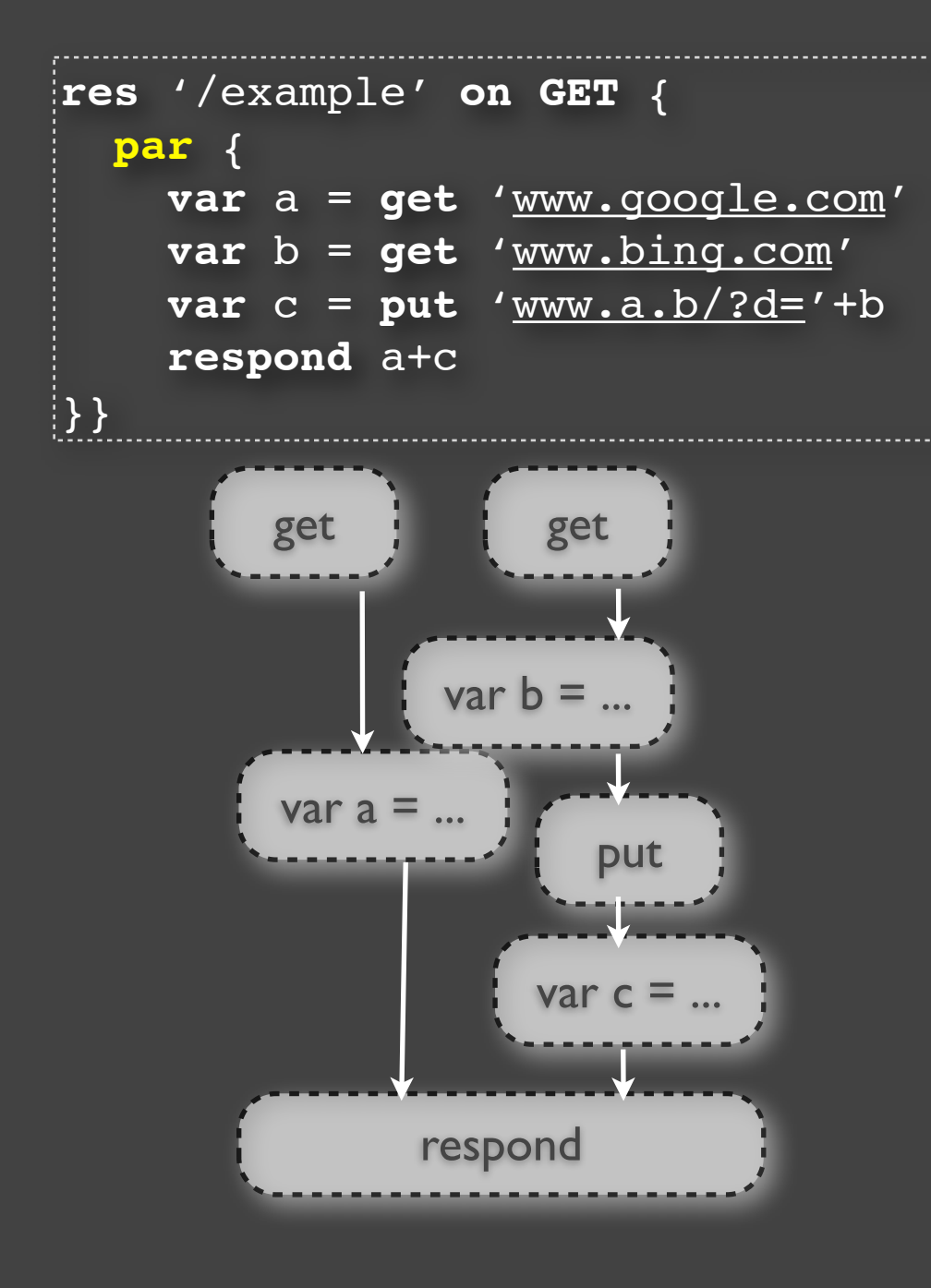

```
http.createServer(function(req,res) {
   if(creq.method=='GET'&&creq.url=='/example') {
    var G = \{\} on('done1', function(result){
        G.a = result; emit('done3') })
     on('done2', function(result){ 
        G.b = result; startPut('www.a.b/d?='+G.b, 'done4')
     })
     on('done4', function(result) {
        G.c = result;emit('done5')
     })
     onAll(['done3','done5'], function() {
         res.end(G.a+G.c)
     })
     startGet('www.google.com', 'done1')
     startGet('www.bing.com', 'done2')
 }
})
```
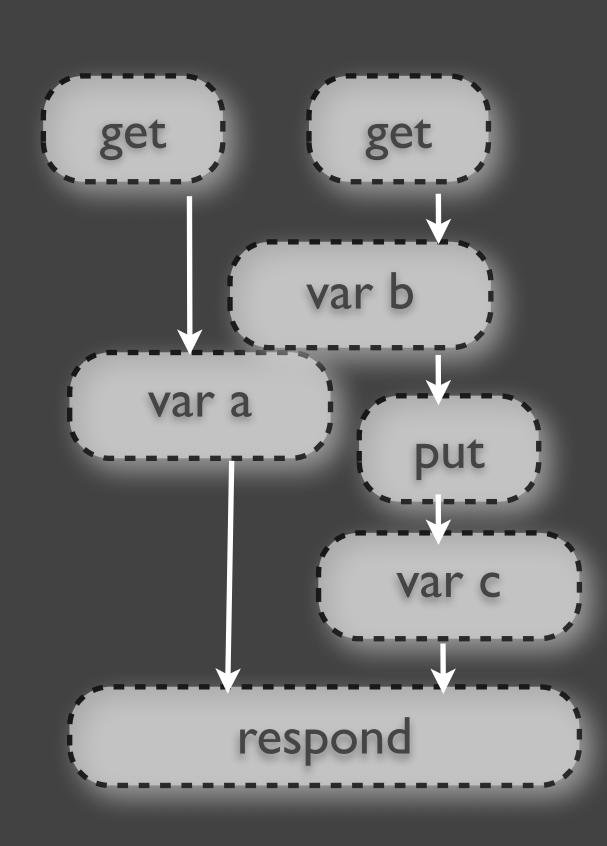

```
http.createServer(function(req,res) {
   if(creq.method=='GET'&&creq.url=='/example') {
     var G = {}
     on('done1', function(result){
        G.a = result; emit('done3')) on('done2', function(result){ 
        G.b = result;'www.a.b/d?='+G.b, 'done4')
     })
     on('done4', function(result) {
         G.c = result;
         emit('done5')
     })
     onAll(['done3','done5'], function() {
         res.end(G.a+G.c)
     })
     startGet('www.google.com', 'done1')
     startGet('www.bing.com', 'done2')
 }
})
```
**Università della Svizzera Italiana**

**Faculty**

**Università della Svizzera Italiana Faculty of Informatics**

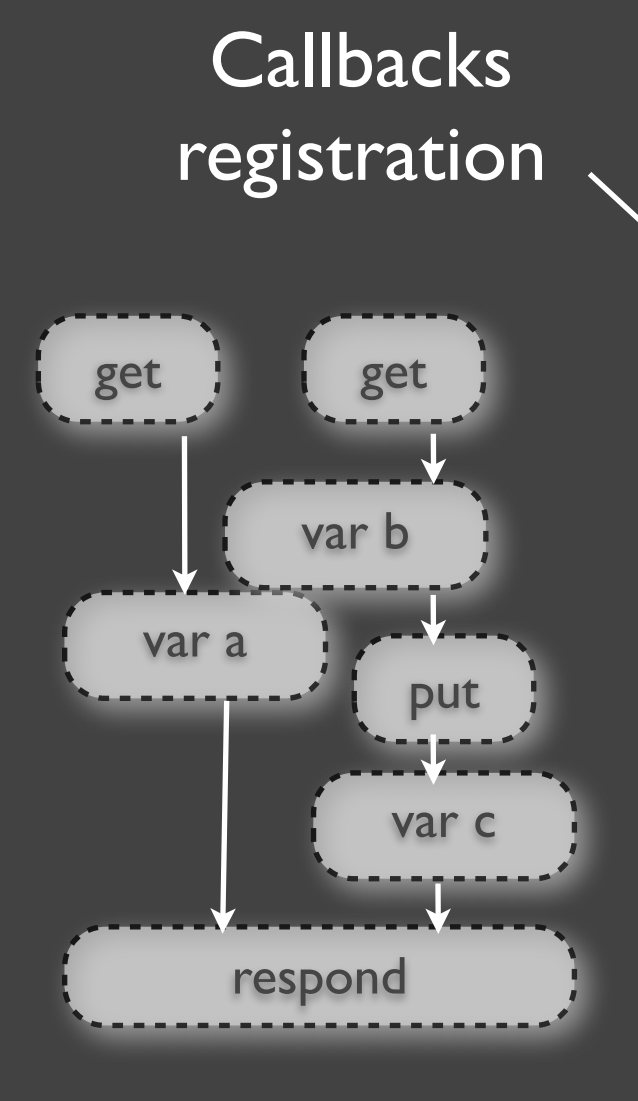

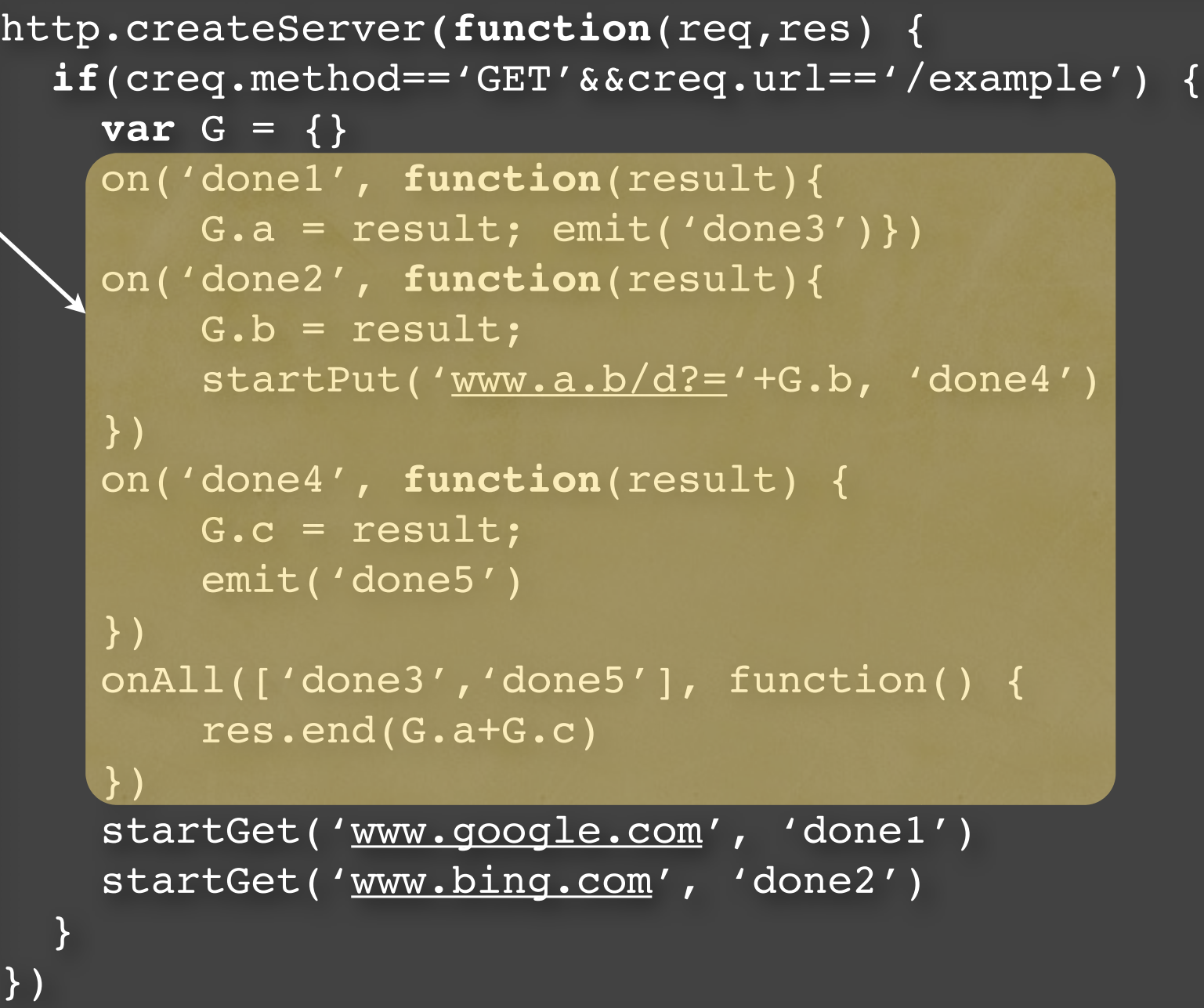

**della Svizzera Italiana**

**Università**

**Faculty**

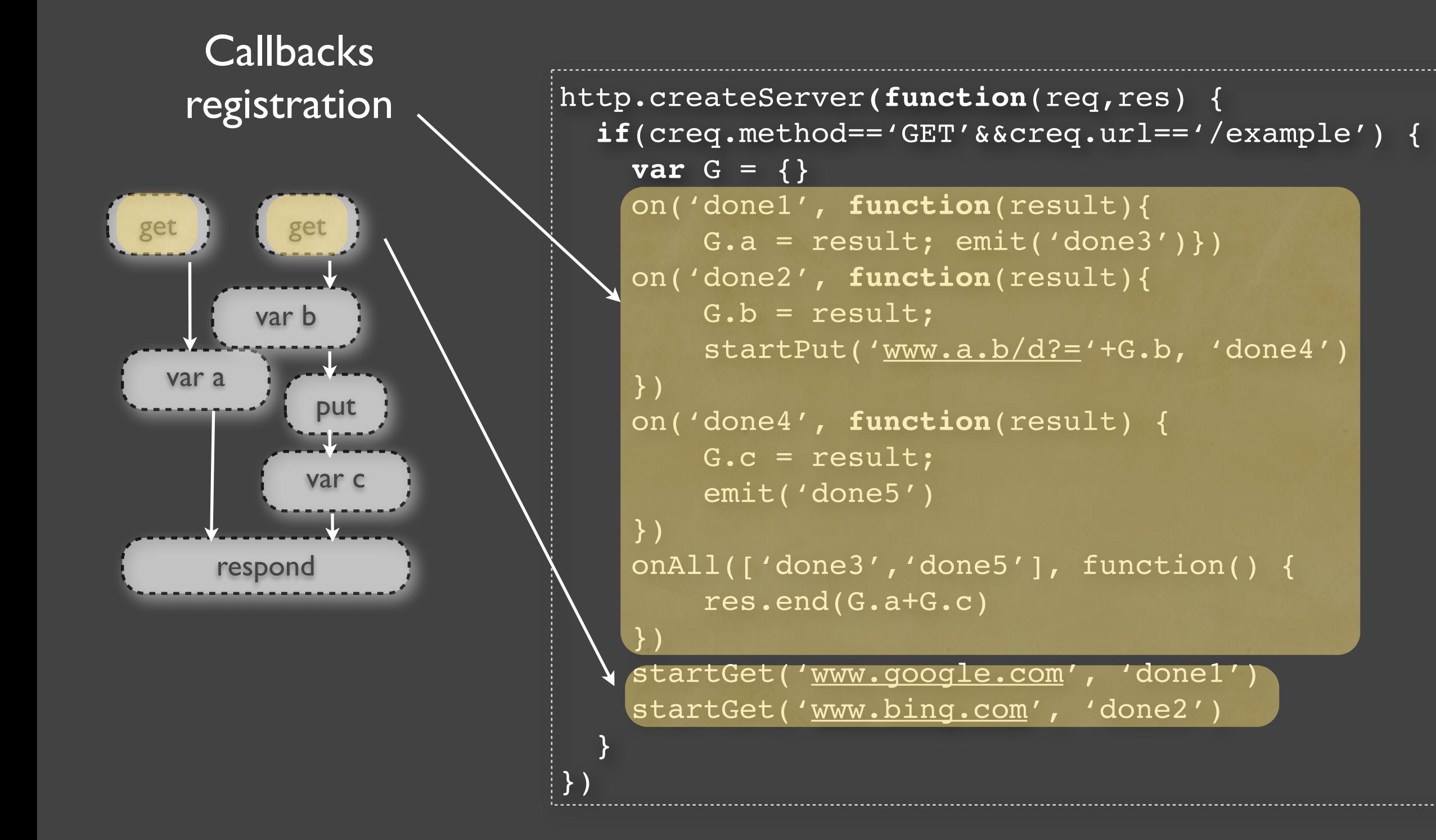

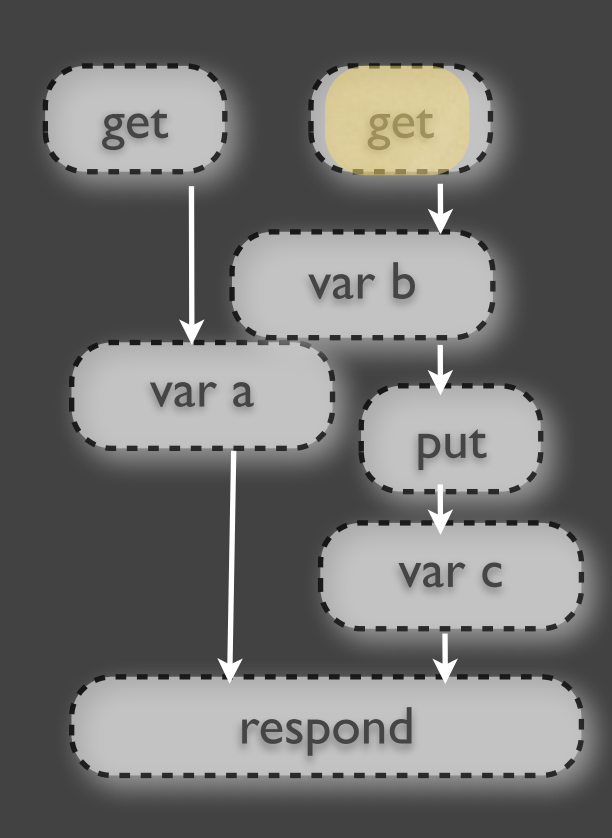

```
http.createServer(function(req,res) {
   if(creq.method=='GET'&&creq.url=='/example') {
     var G = {}
     on('done1', function(result){
         G.a = result; emit('done3')}) on('done2', function(result){ 
         \overline{G.b} \overline{\star} result;
         'www.a.b/d?='+G.b, 'done4') })
     on('done4', function(result) {
         G.c = result;emit('done5')
     })
    onAll(['done3','done\['], function() {
          res.end(G.a+G.c)
     })
    startGet('<u>www.google.com</u><sup>></sup>, 'donel')
     startGet('www.bing.com', 'done2')
 }
})
```
**Università della Svizzera Italiana**

**Faculty**

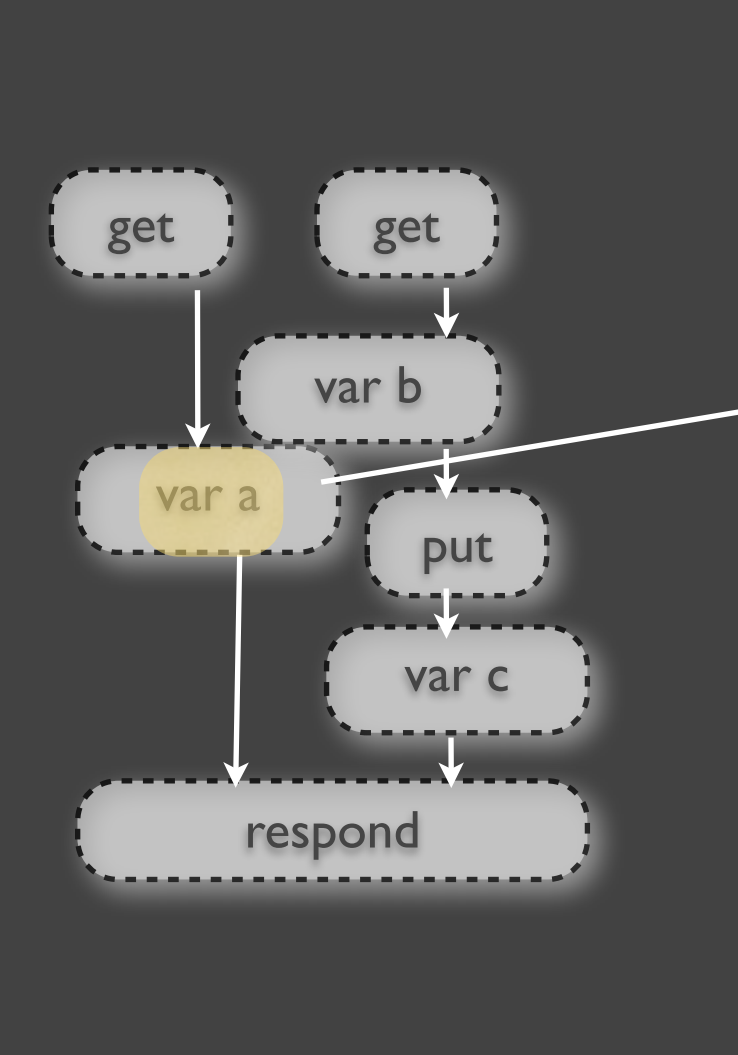

```
http.createServer(function(req,res) {
   if(creq.method=='GET'&&creq.url=='/example') {
     var G = {}
     on('done1', function(result){
        G.a = result; (emit('done3')) on('done2', function(result){ 
        G.b = result;startPut('www.a.b/d?='+G.b, 'done4')
     })
     on('done4', function(result) {
         G.c = result;
         emit('done5')
     })
     onAll(['done3','done5'], function() {
         res.end(G.a+G.c)
     })
     startGet('www.google.com', 'done1')
     startGet('www.bing.com', 'done2')
 }
})
```
**Università della Svizzera Italiana**

**Faculty**

**Università della Svizzera Italiana**

**Faculty**

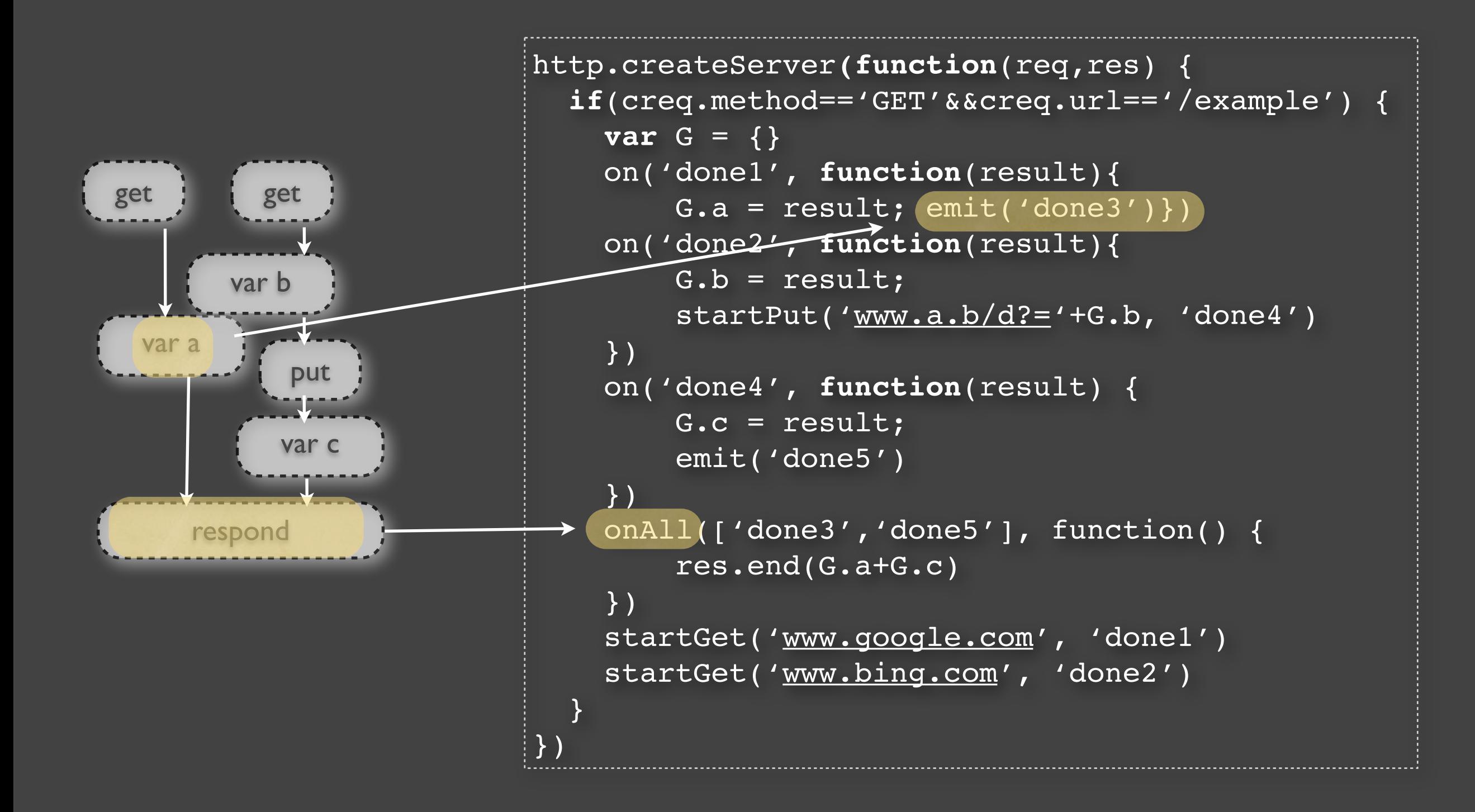

# **Other Constructs**

**Faculty of Informatics**

#### pfor

```
res '/pfor' on GET {
    var L = [1, 2, 3] var a = ''
     res r = 'www.a.b/val=@'
     pfor (var i in L) {
          a += r.get(L[i])
 }
     respond a
 }
}
```
#### res creation

```
res '/example' {
     state s = 0
     on POST {
      s++ res '/newResource'+s {
         on GET { respond s }
         on DELETE {}
 }
 }
}
```
#### Stateful Services

```
Università
della
Svizzera
Italiana
              Faculty
              of Informatics
```

```
res '/helloState' {
   state s = 'world'
   on GET {
     respond 'hello' + s
   }
   on PUT {
     s = req.name
   }
}
```
### Stateful Services

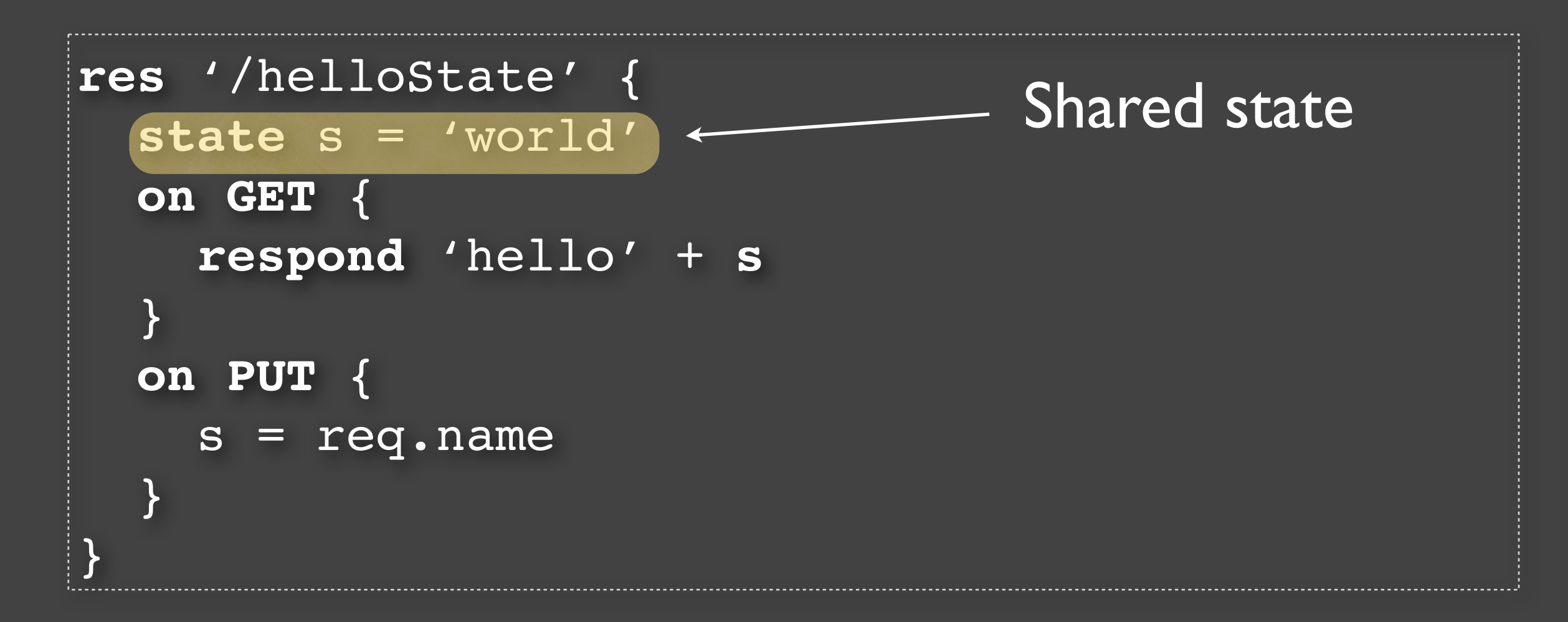

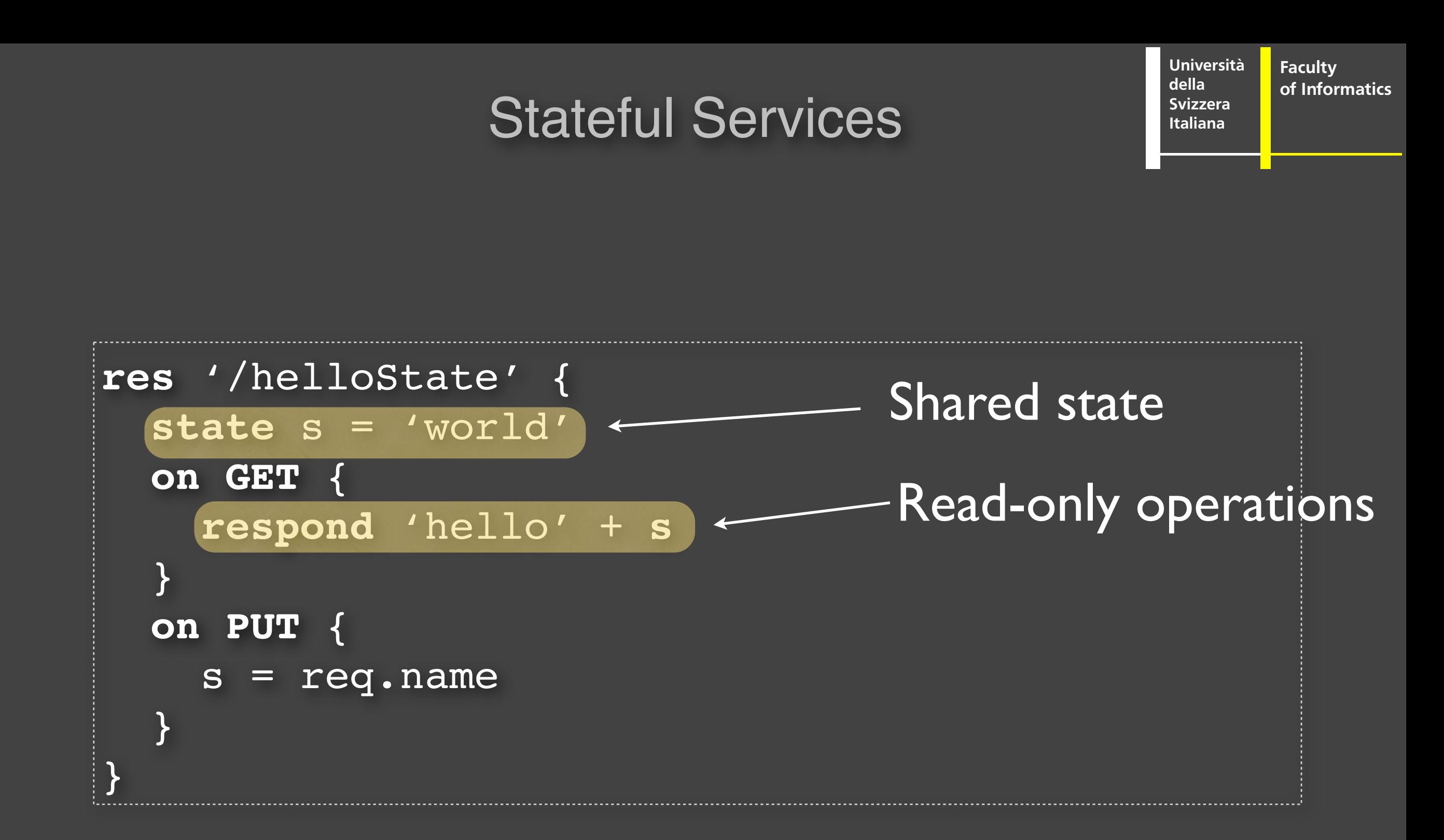

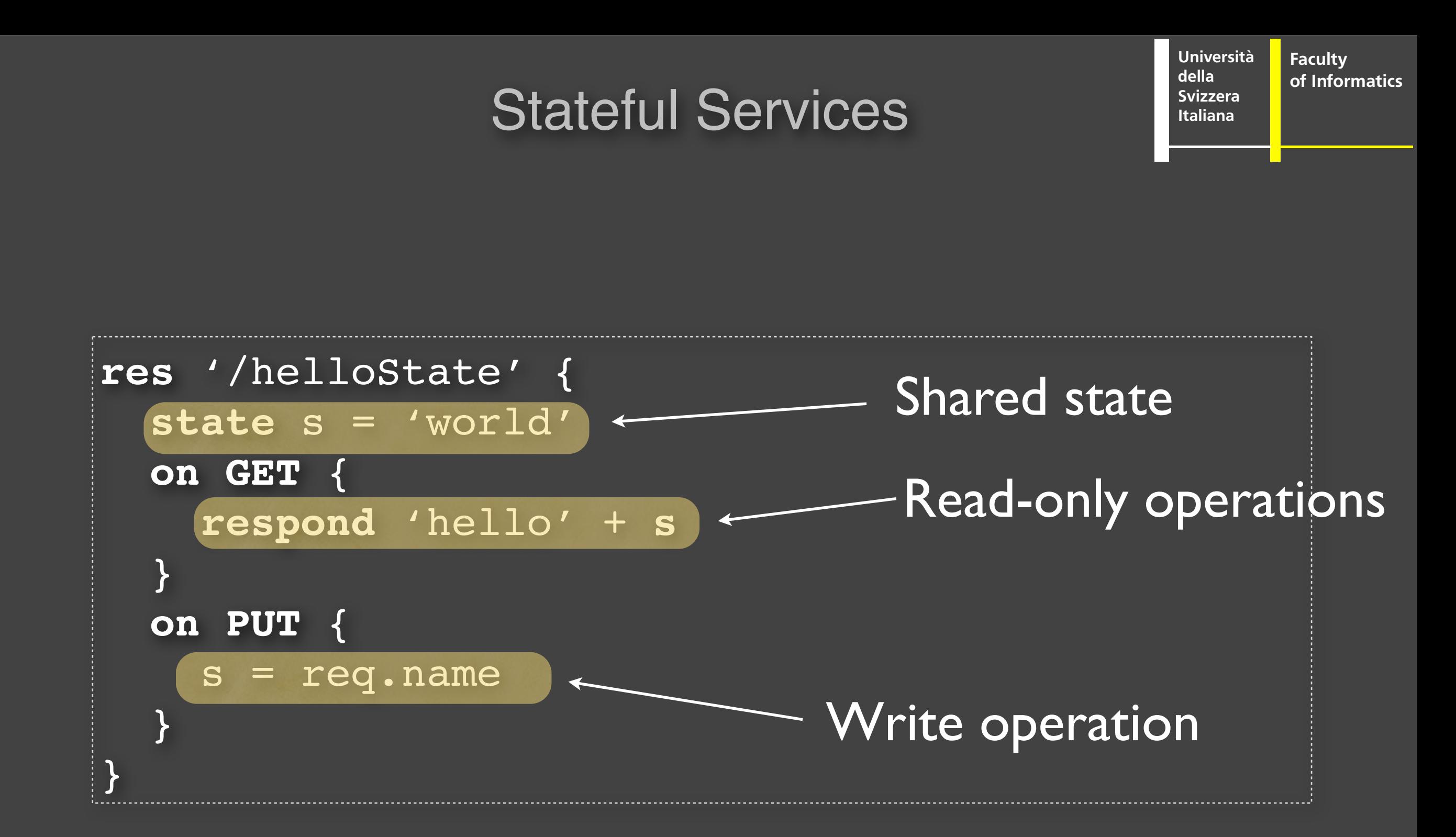

Uniform Interface and Parallelism

**Università della Svizzera Italiana Faculty of Informatics**

### HTTP's Uniform Interface

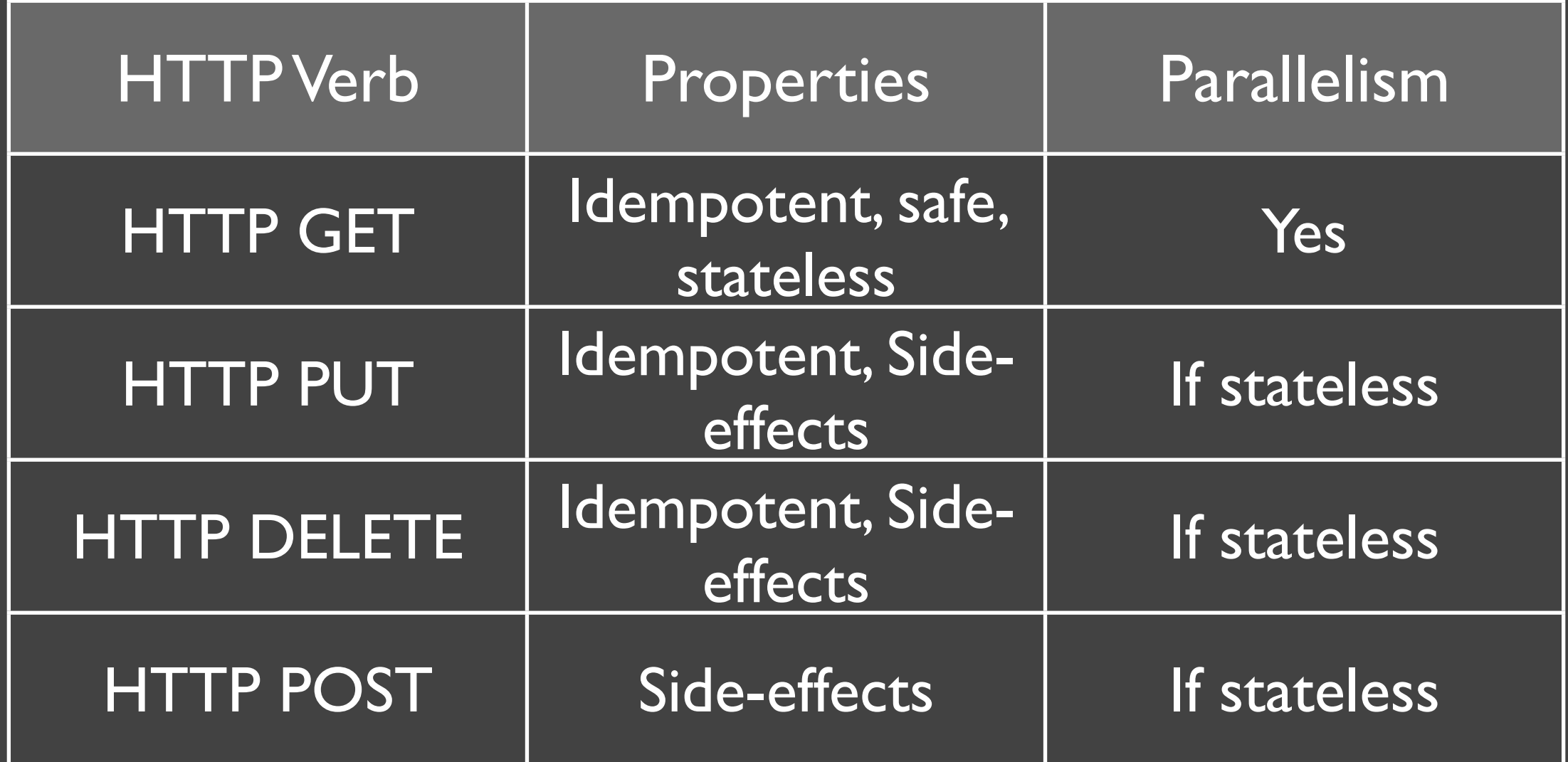

#### Versioned State Management

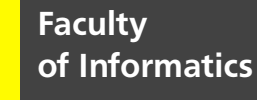

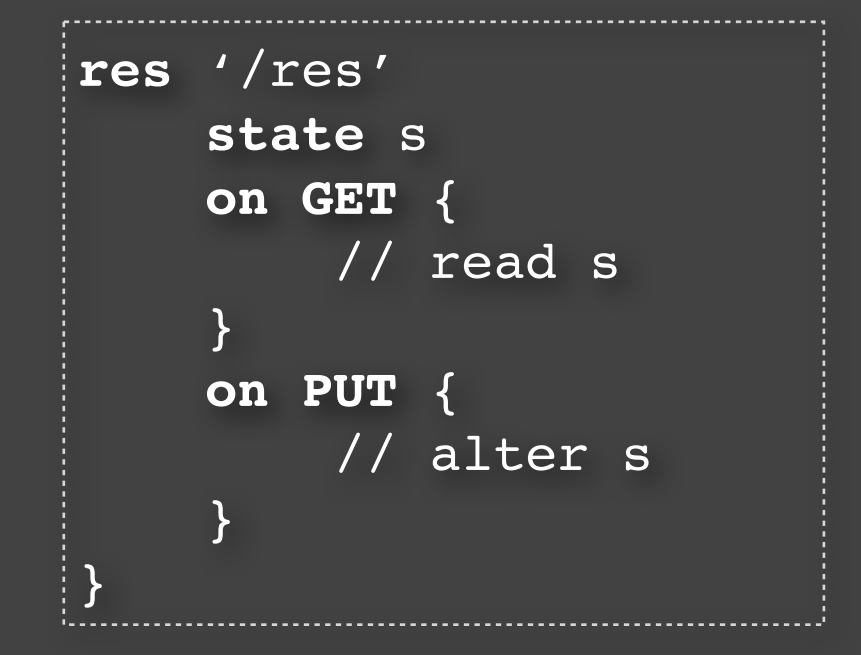

#### Guarantees:

- Eventual (C)onsistency
- (A)vailability
- (P)artition Tolerance

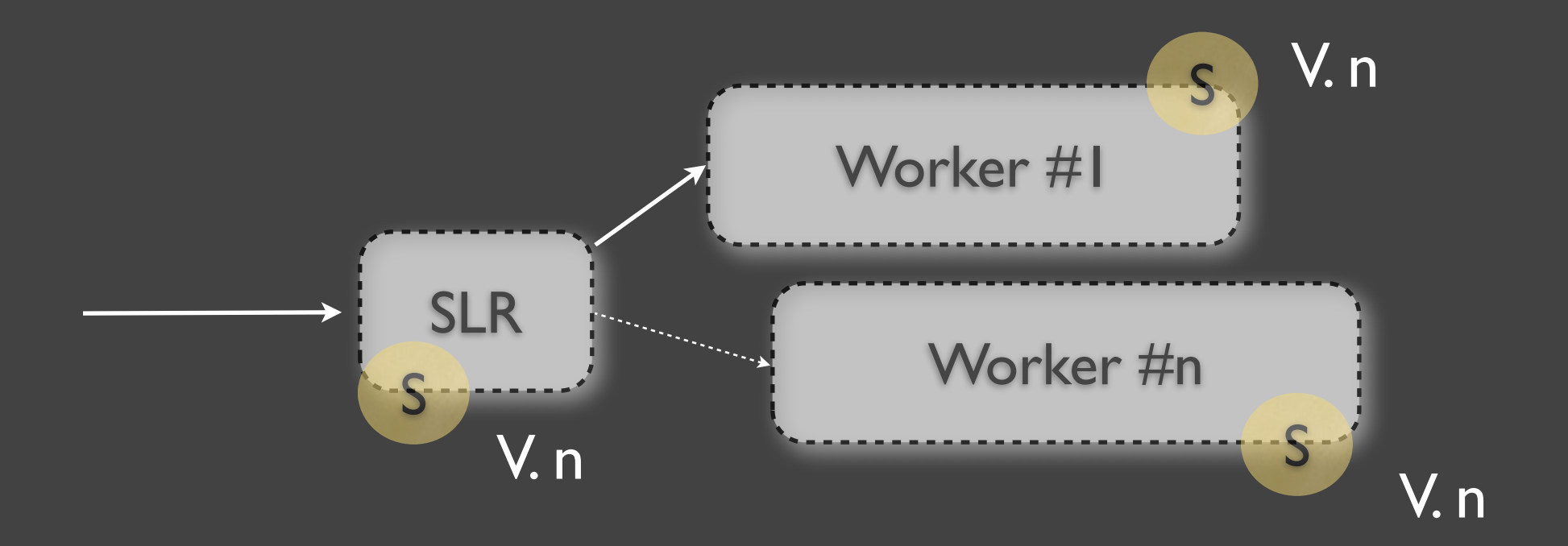

### Versioned State Management

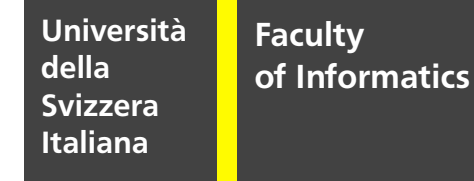

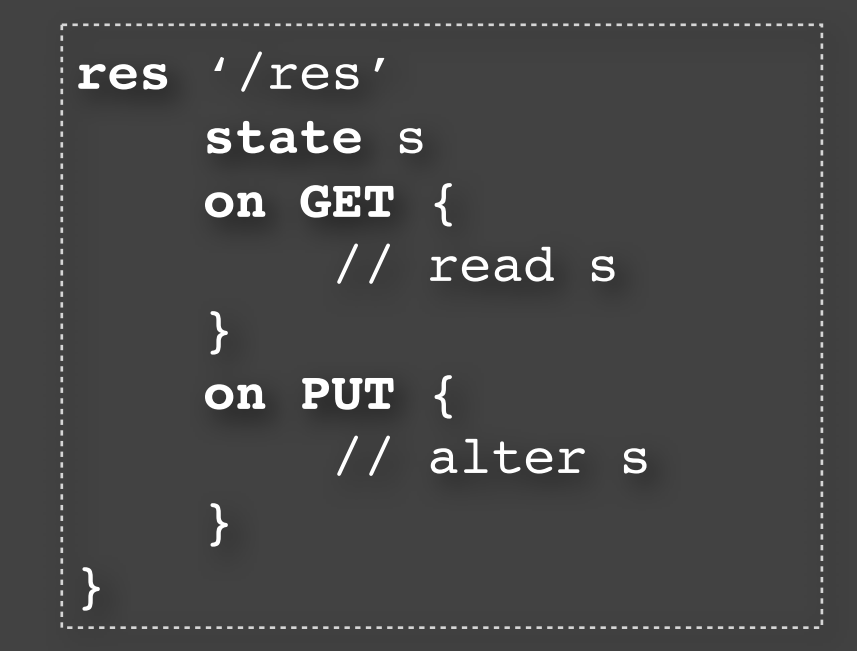

#### Guarantees:

- Eventual (C)onsistency
- (A)vailability
- (P)artition Tolerance

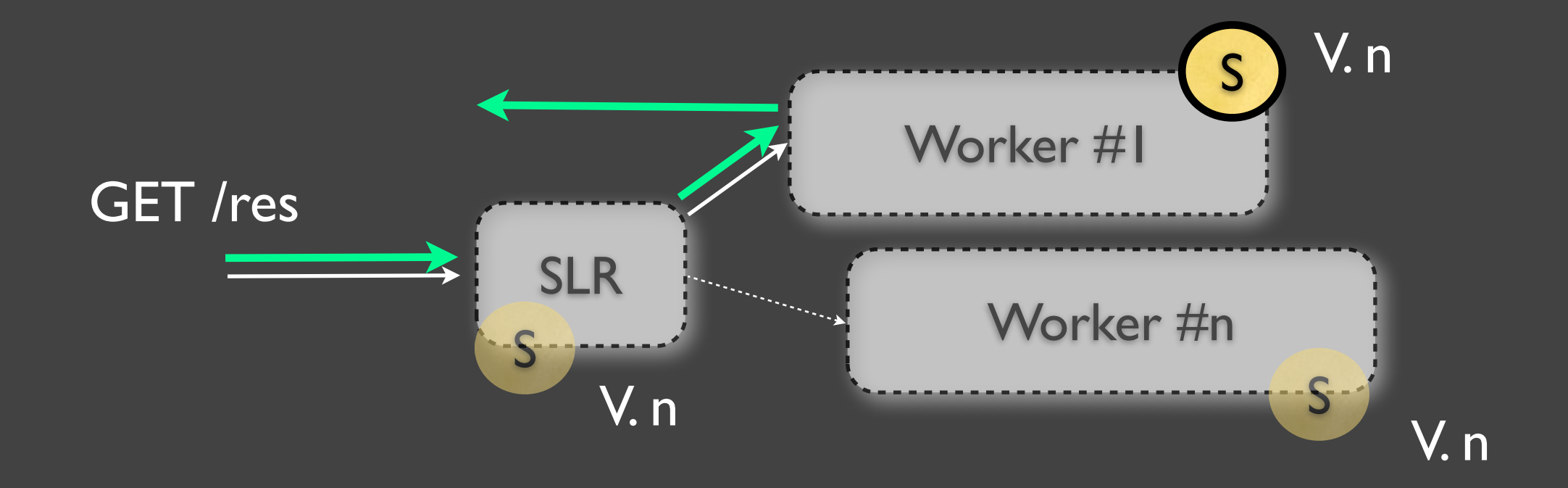
#### Versioned State Management

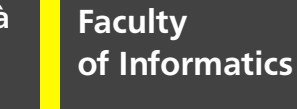

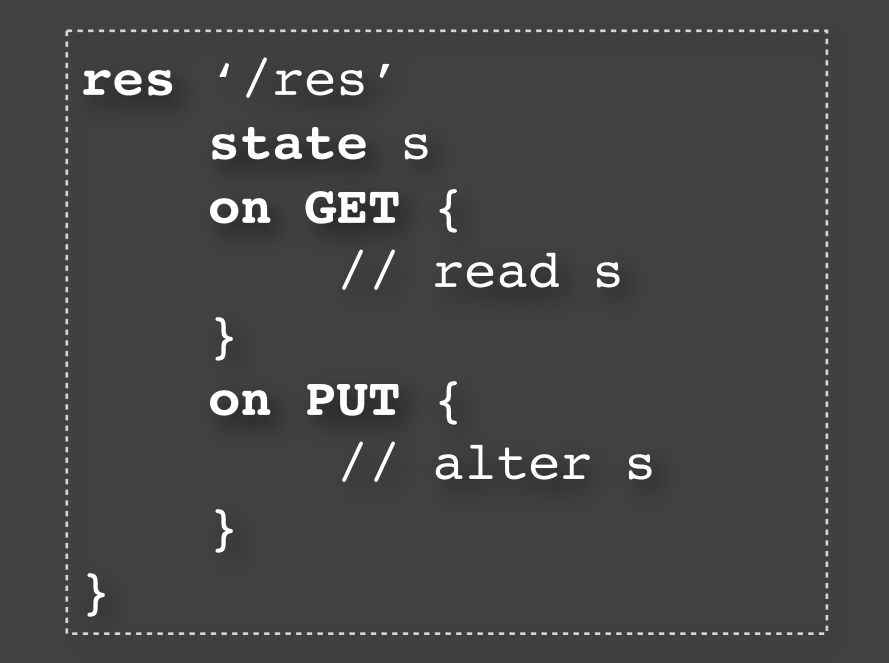

#### Guarantees:

- Eventual (C)onsistency
- (A)vailability
- (P)artition Tolerance

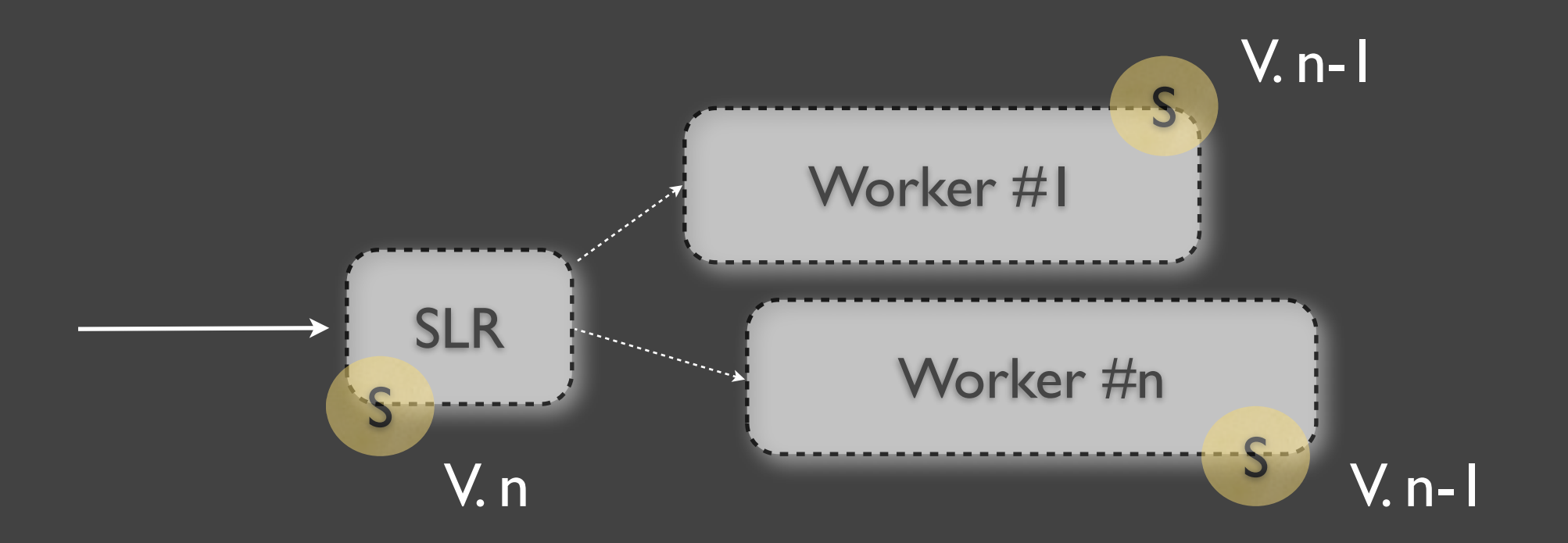

#### Versioned State Management

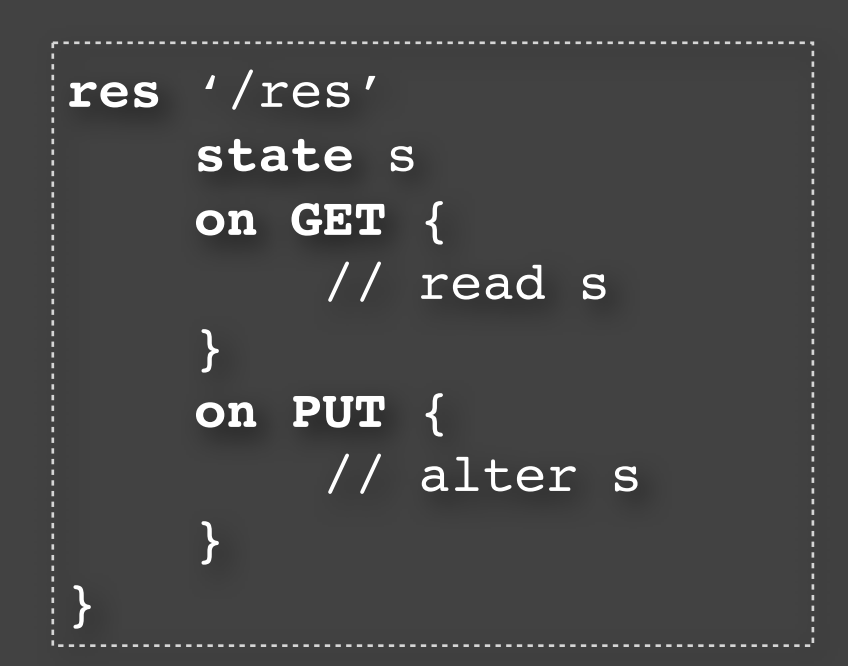

#### Guarantees:

- Eventual (C)onsistency
- (A)vailability
- (P)artition Tolerance

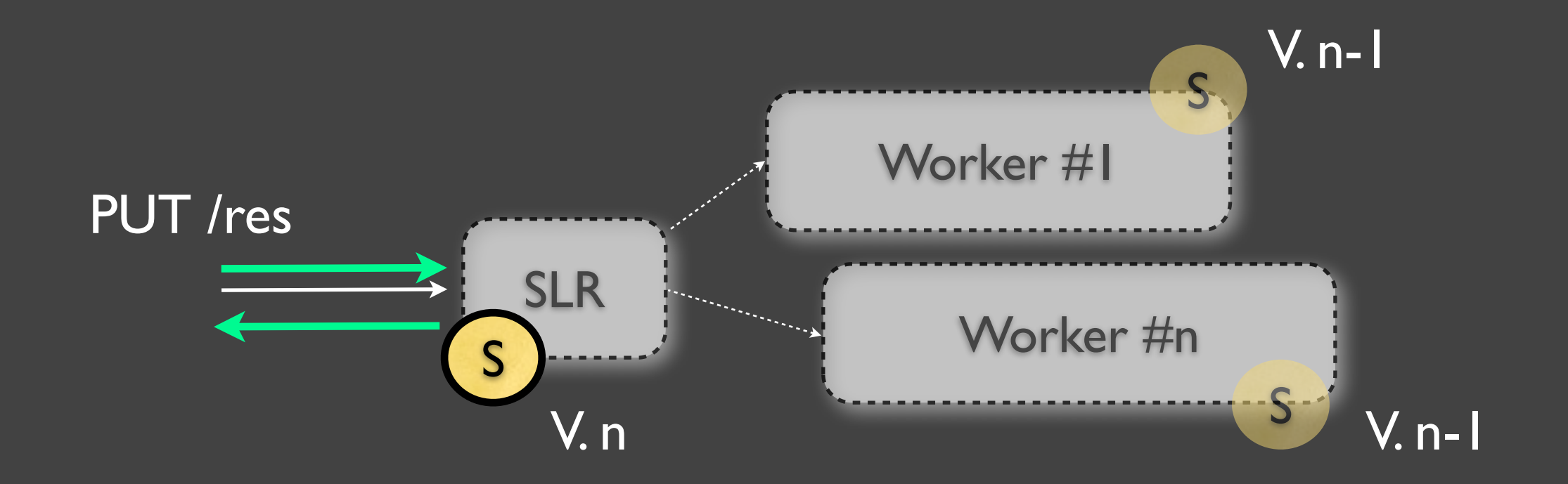

#### Versioned State Management

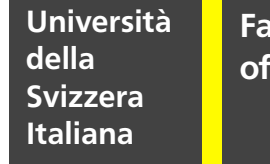

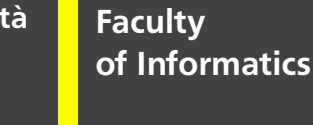

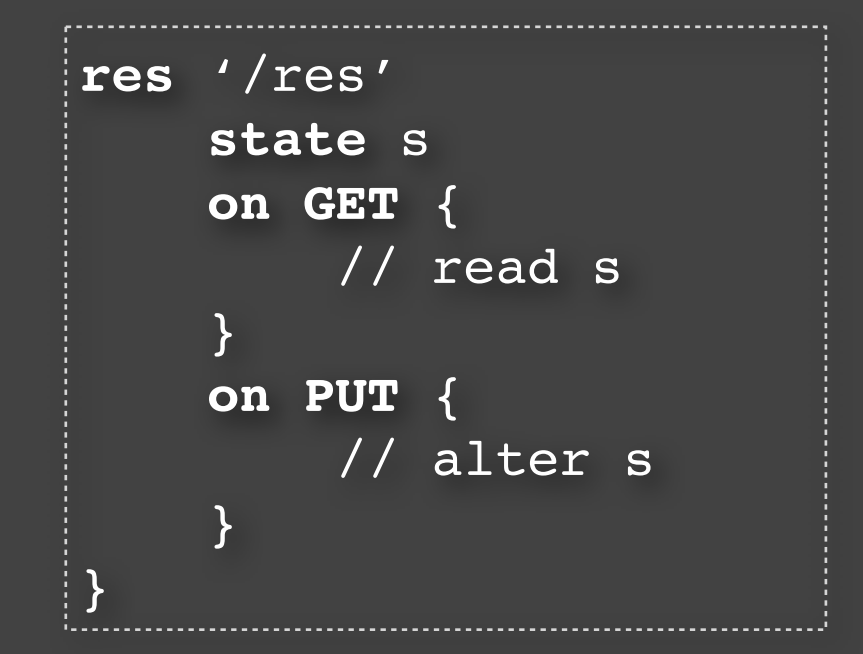

#### Guarantees:

- Eventual (C)onsistency
- (A)vailability
- (P)artition Tolerance

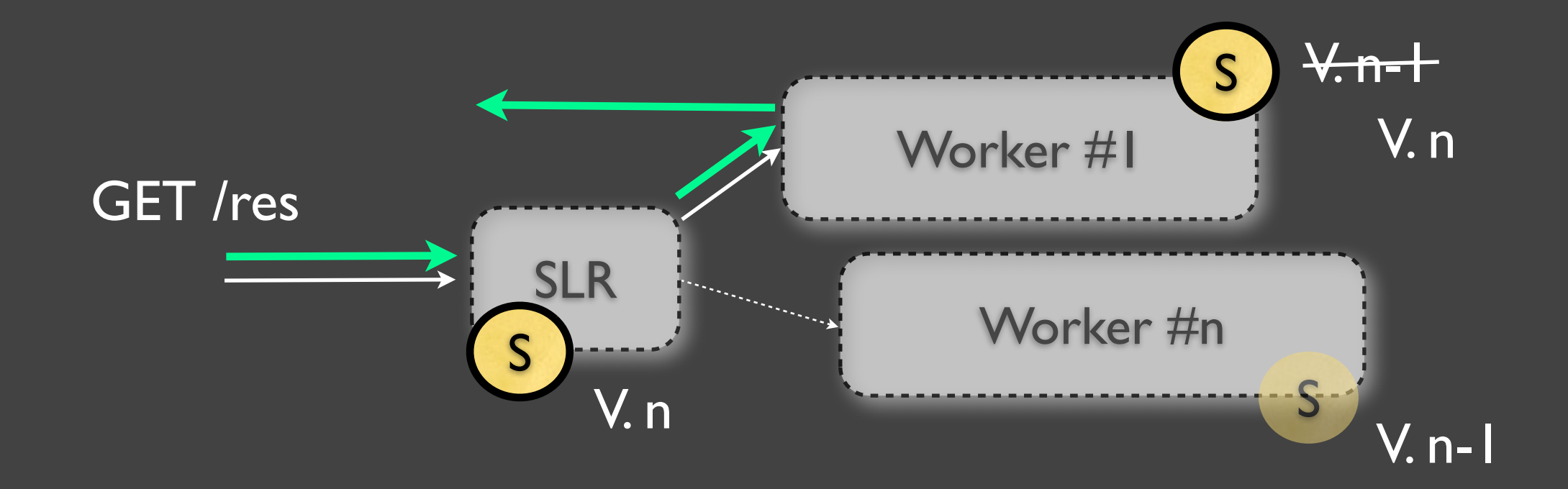

**Università della Svizzera Italiana**

**Faculty**

**of Informatics**

```
service crawl {
    res '/crawl' on PUT {
        var filter = require('HTMLparser.js').filter
        res store = '/store?value=@'
        res crawl = '/crawl?list=@'
        pfor(var i in req.list) {
            var list = filter(get req.list[i])
            par { 
                store.put(list)
                crawl.put(list)
 }
 }
     }
    res '/store' { 
         state s = ''
        on PUT {
            s += req.value
 }
         on GET {
            respond s
 }
 }
}
```
**Università della Svizzera Italiana**

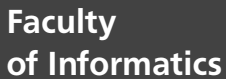

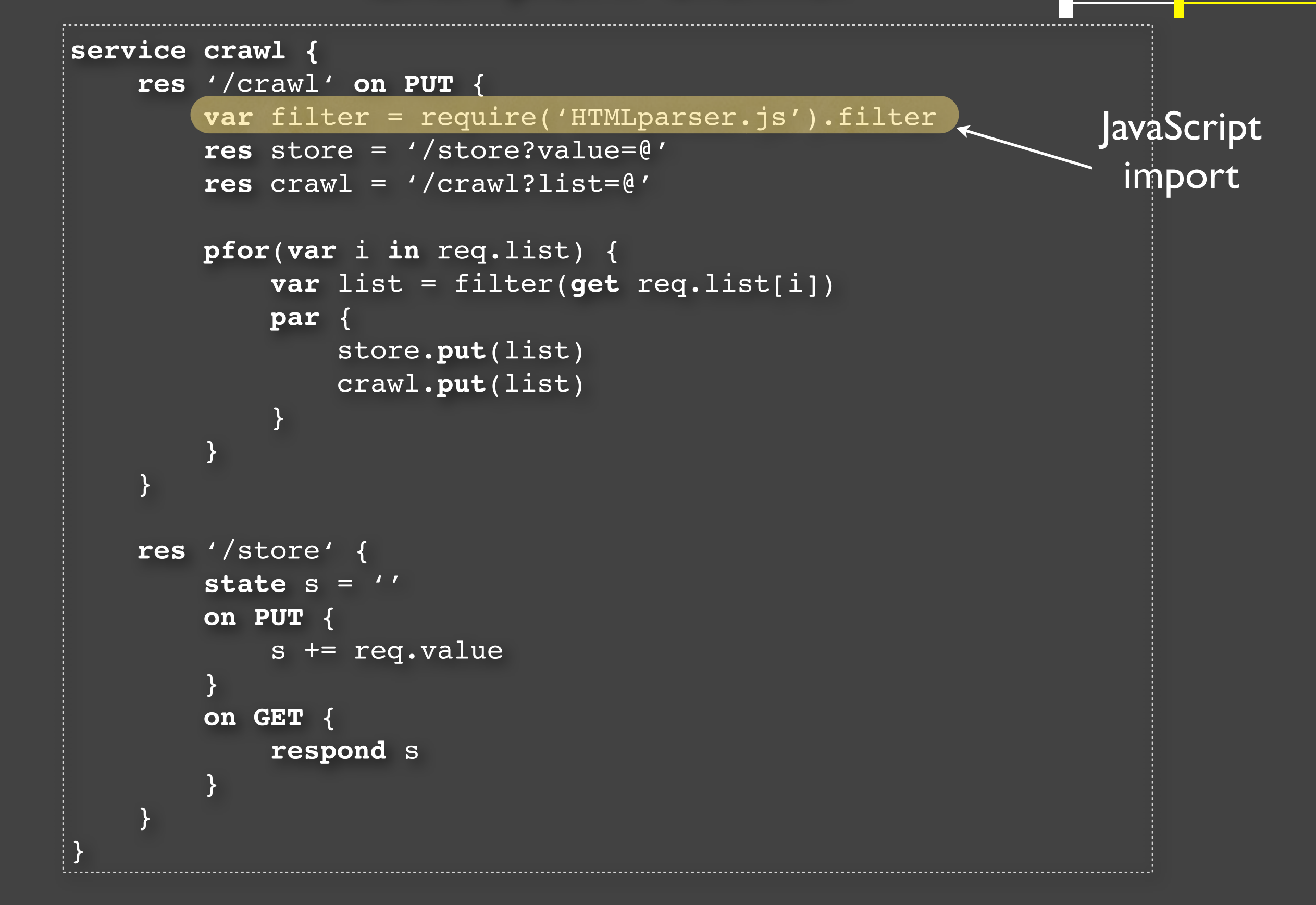

**Università della Svizzera Italiana**

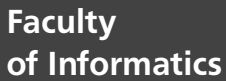

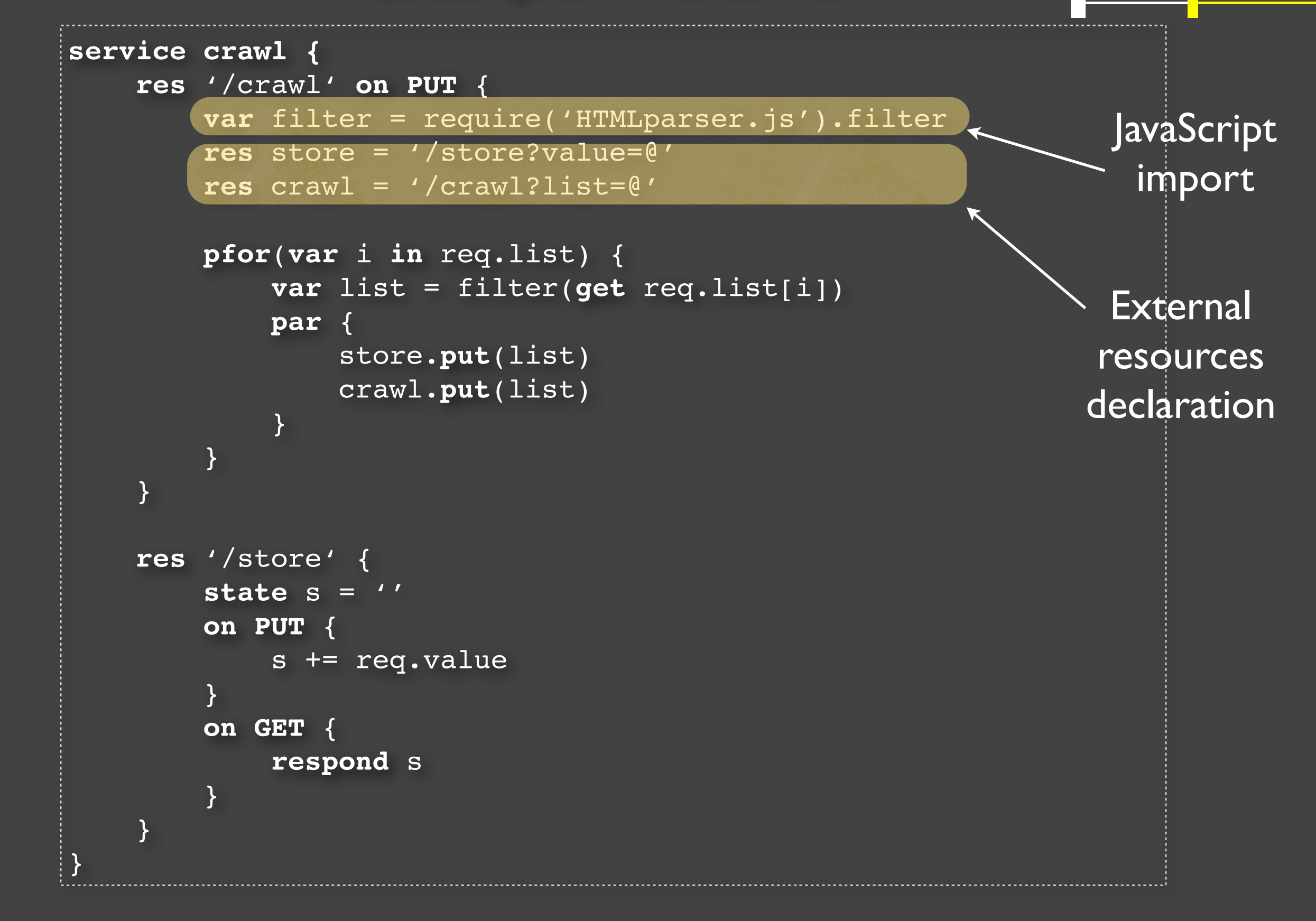

**Università della Svizzera Italiana Faculty of Informatics**

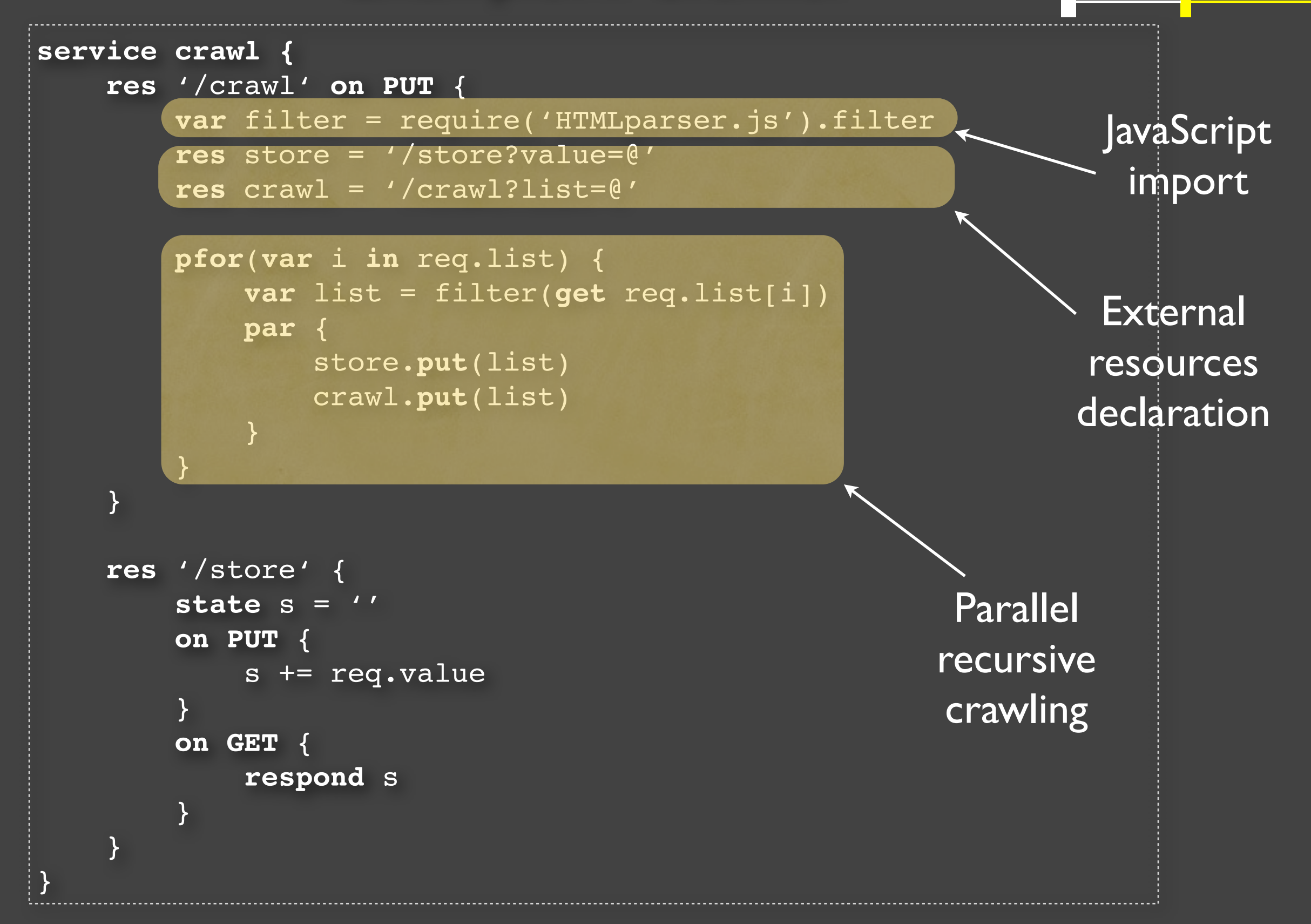

**Università della Svizzera Italiana**

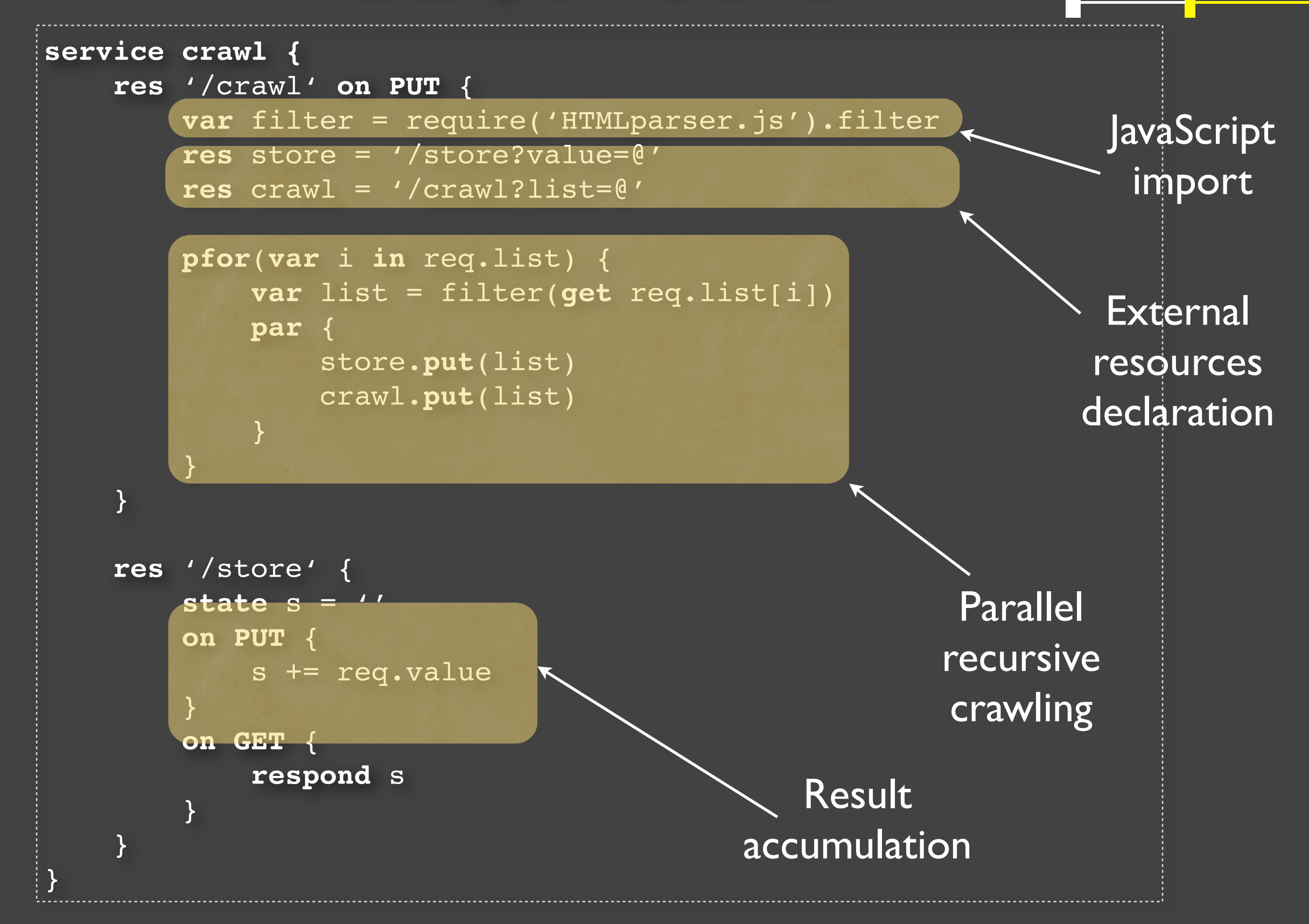

#### Crawler Runtime

**Faculty of Informatics**

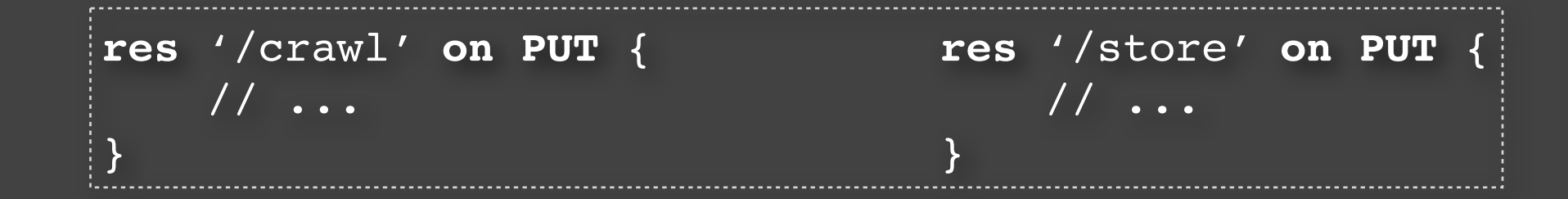

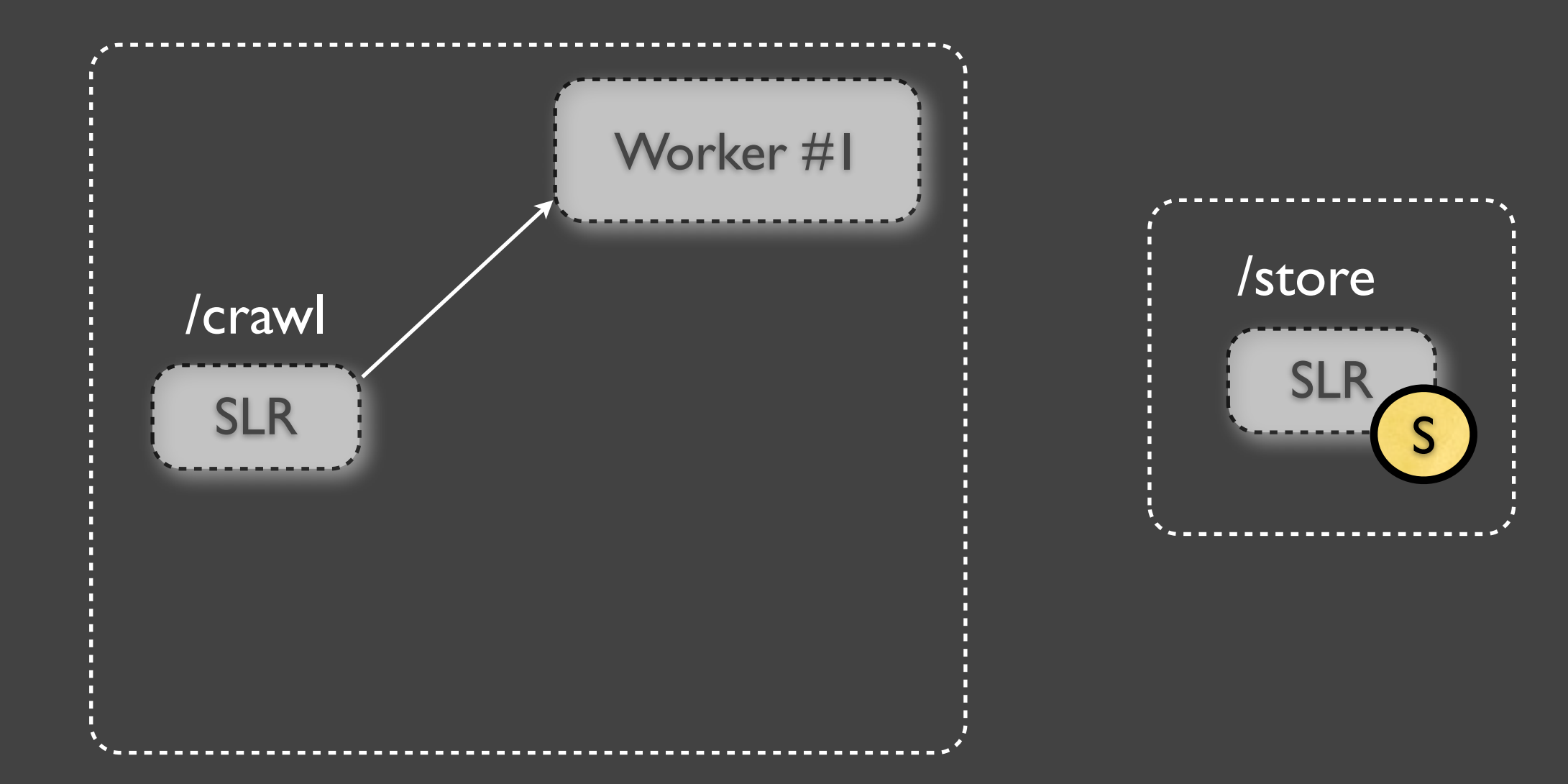

#### Crawler Runtime

**Faculty of Informatics**

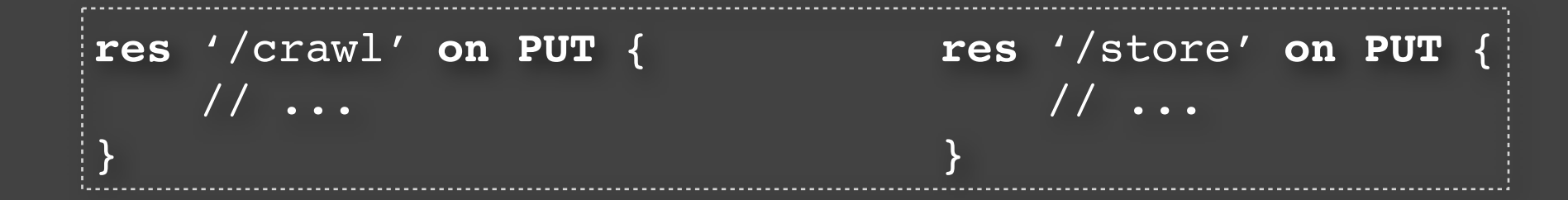

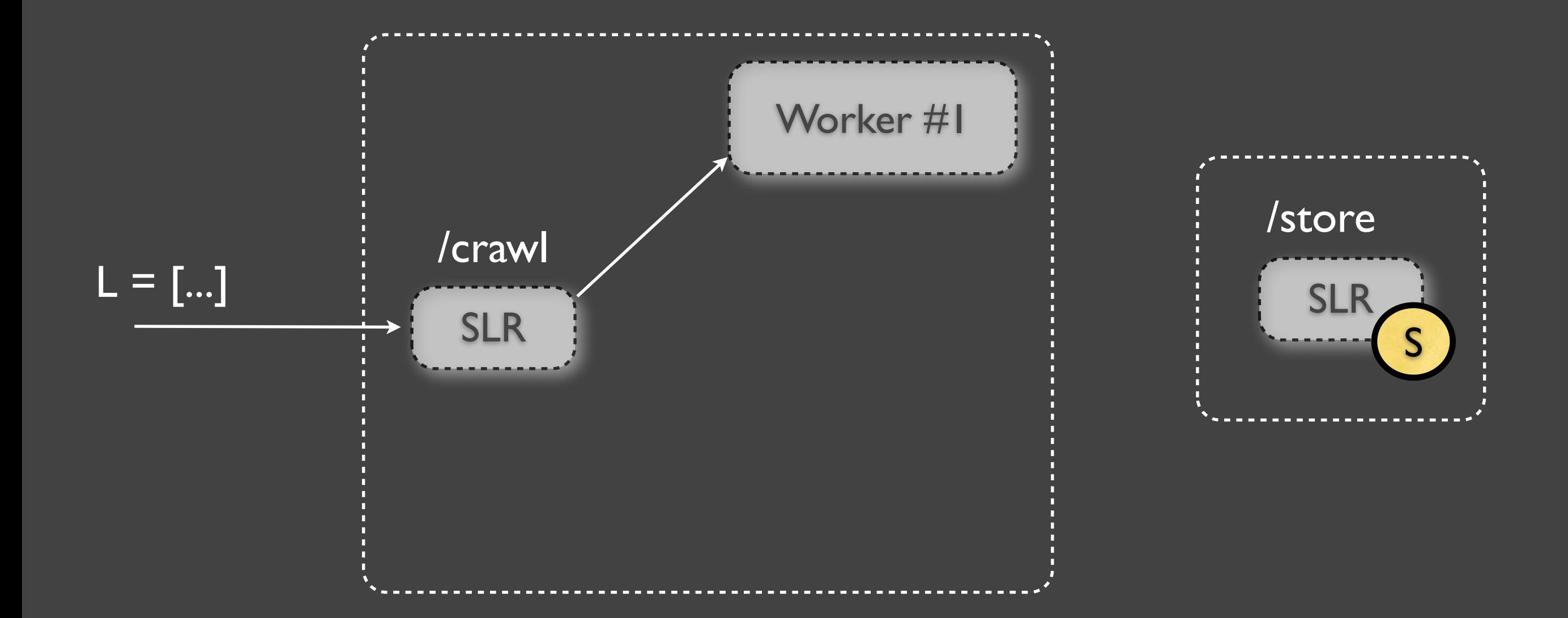

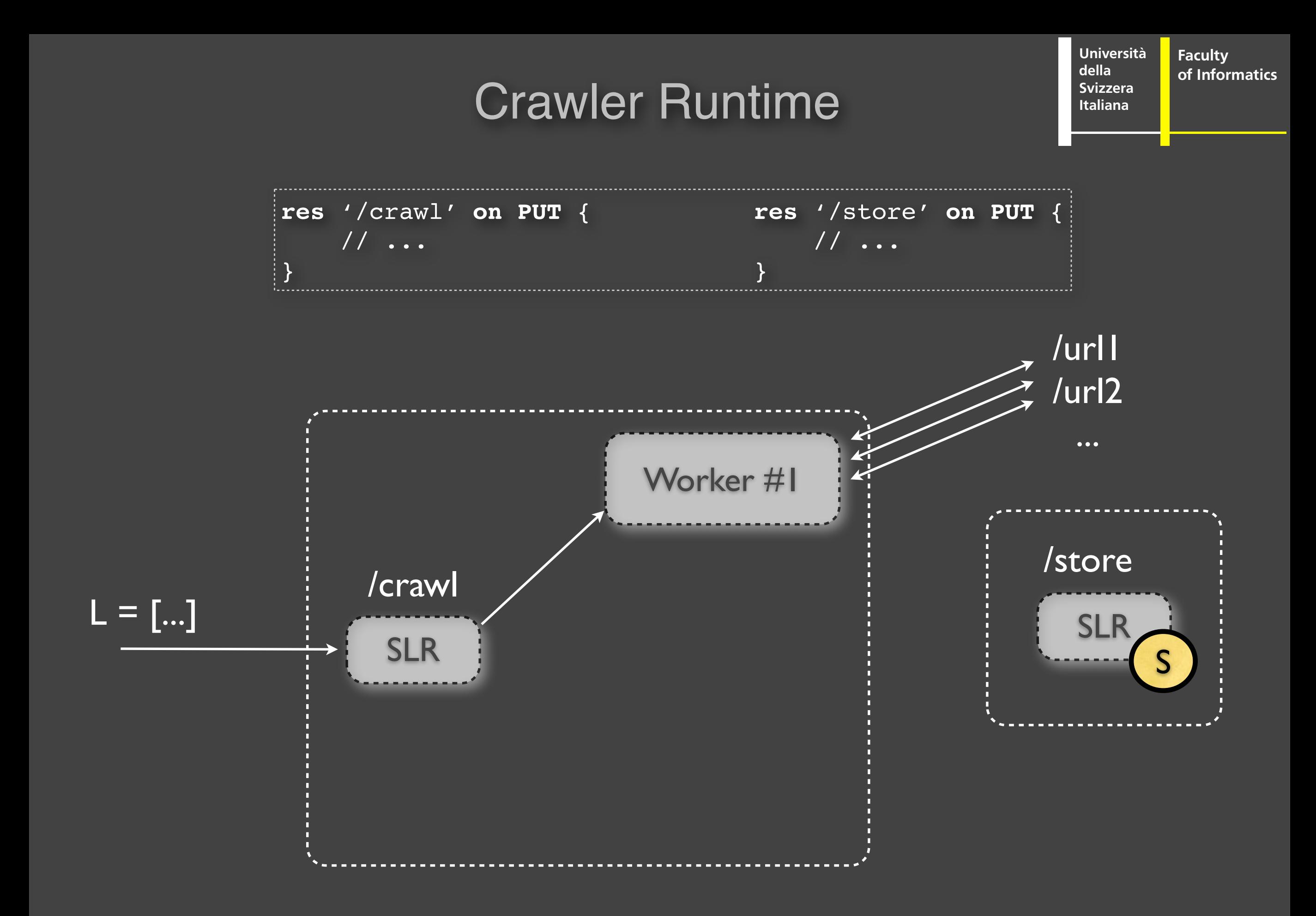

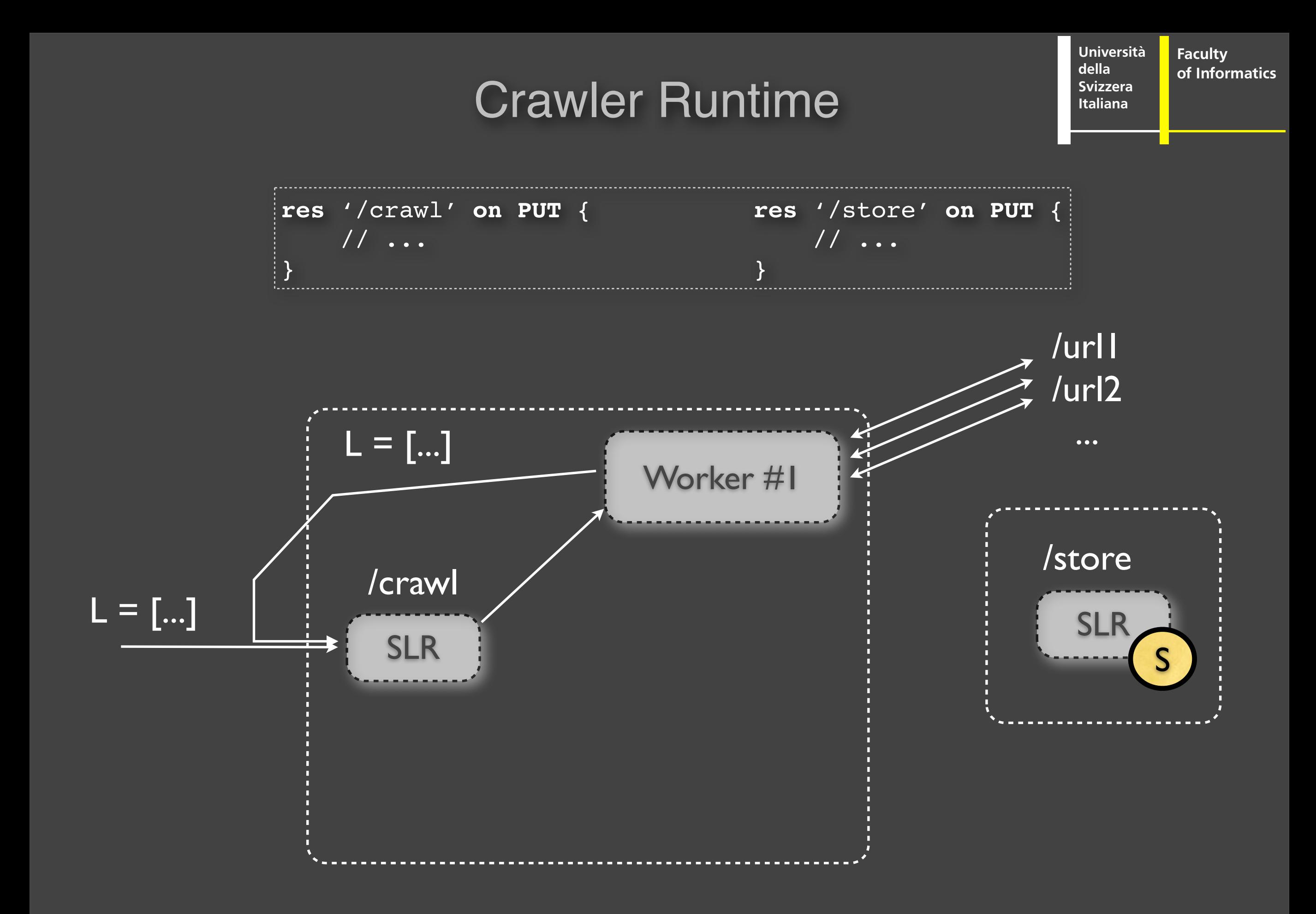

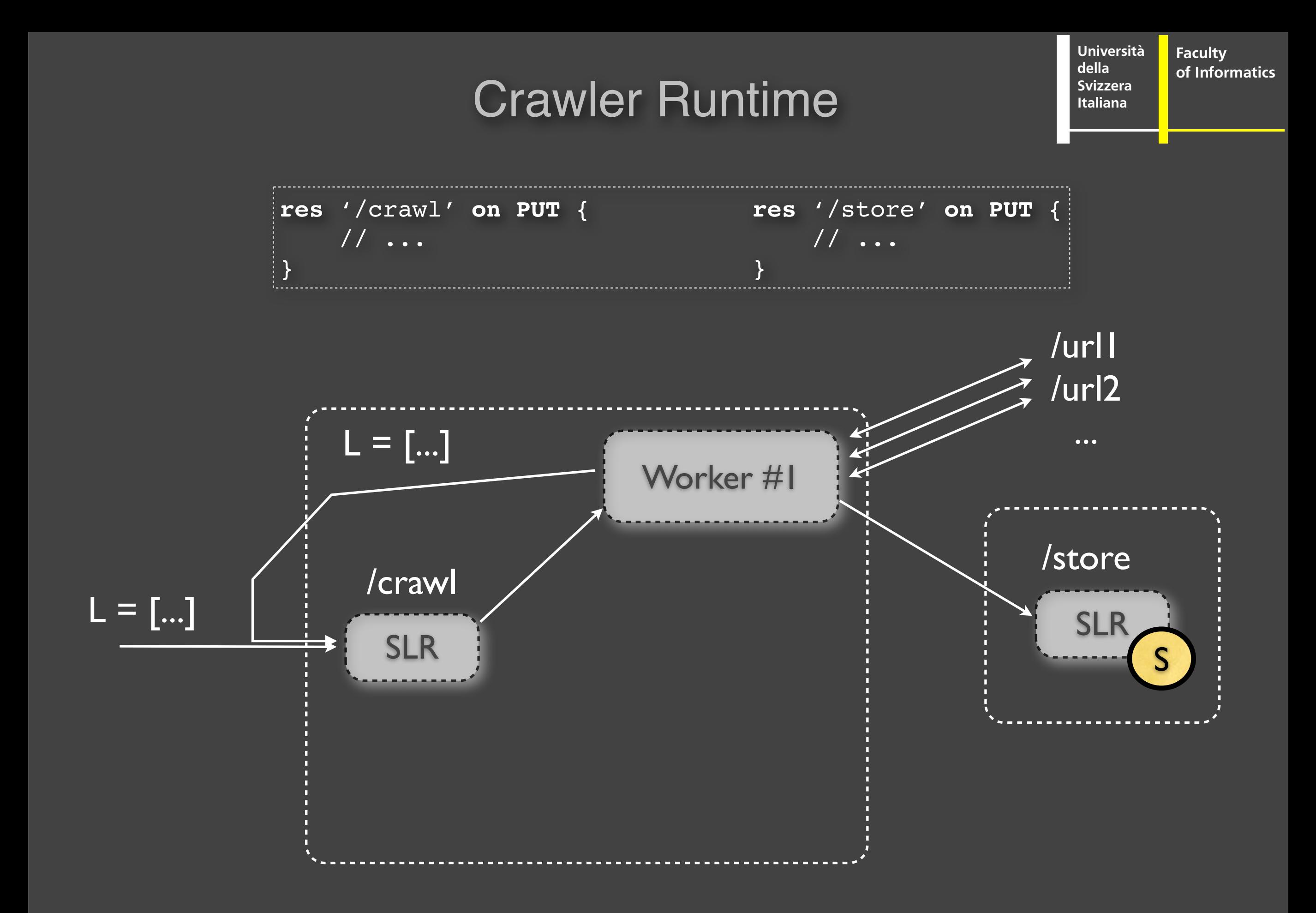

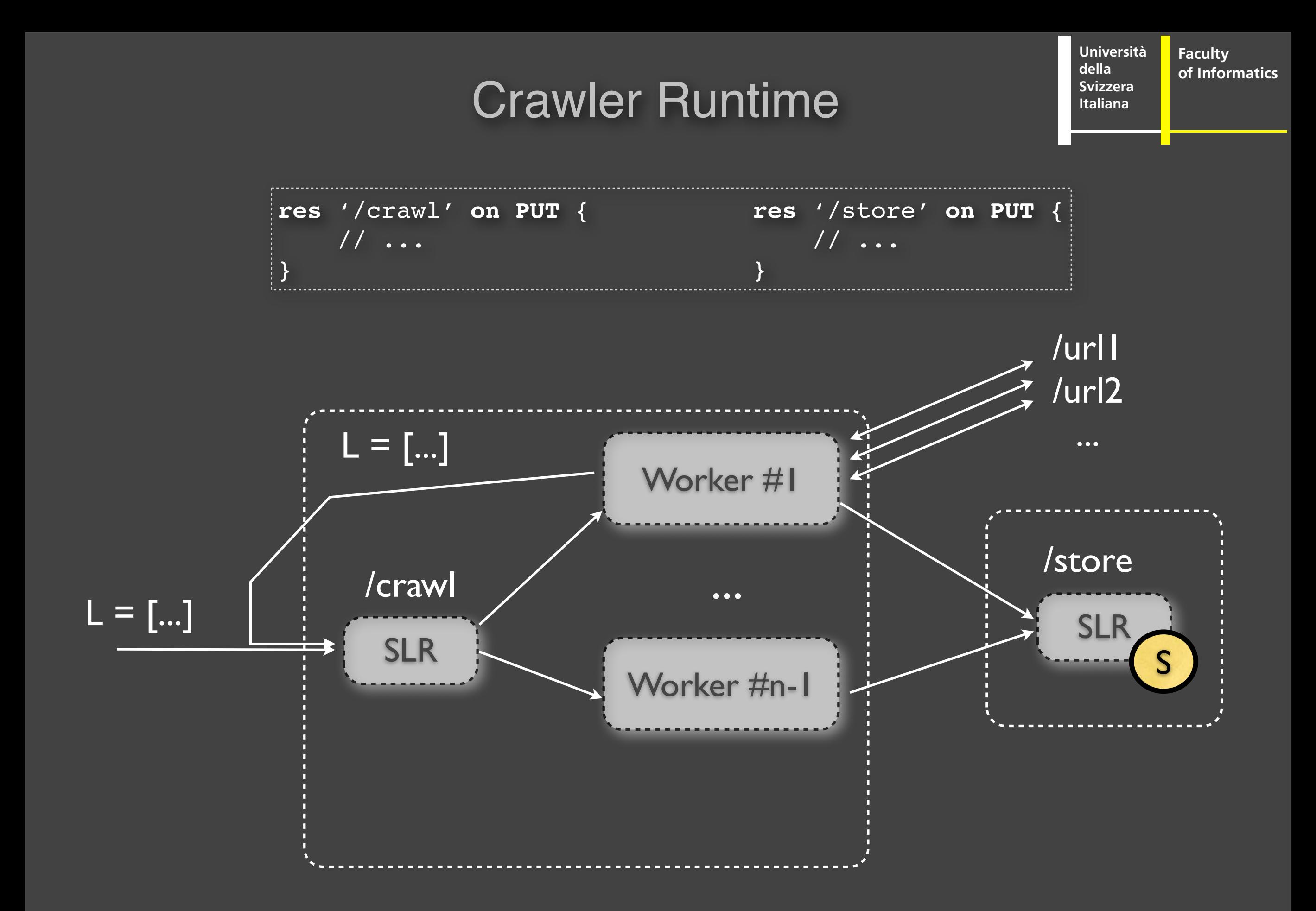

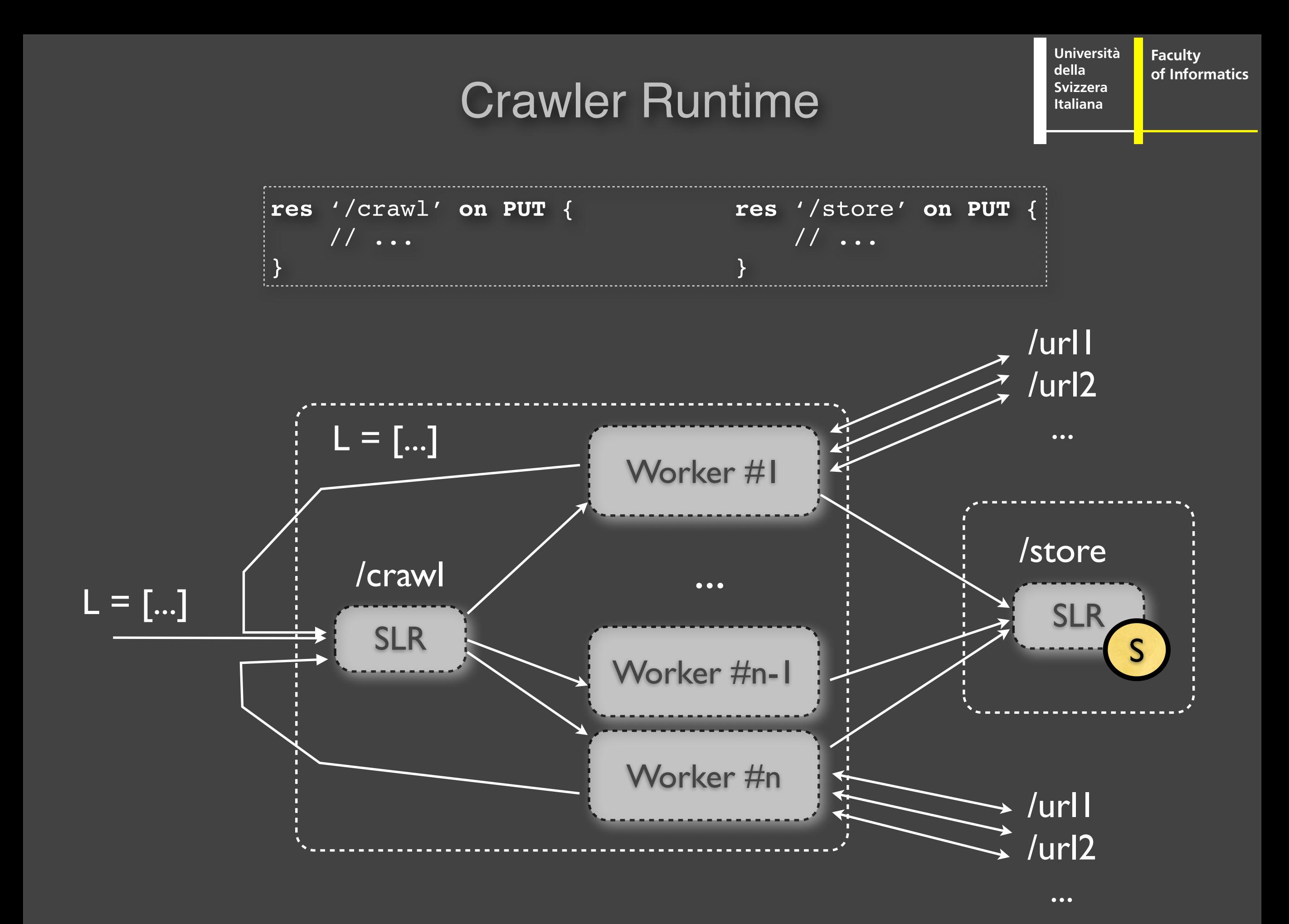

Monday, February 27, 12

#### Crawler Performance (24cores)

**della Svizzera Italiana**

**Università**

**Faculty**

**of Informatics**

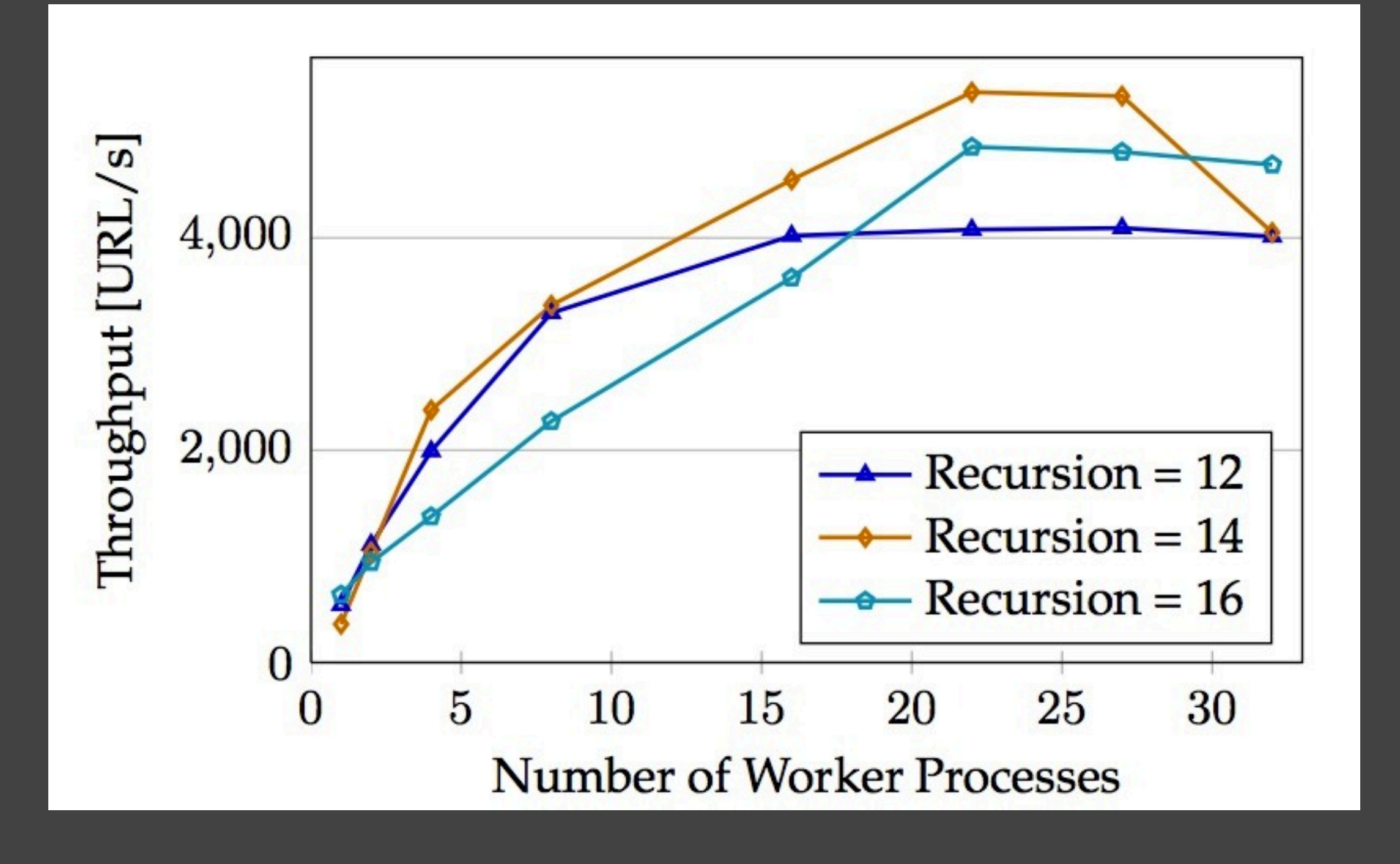

#### Crawler Performance

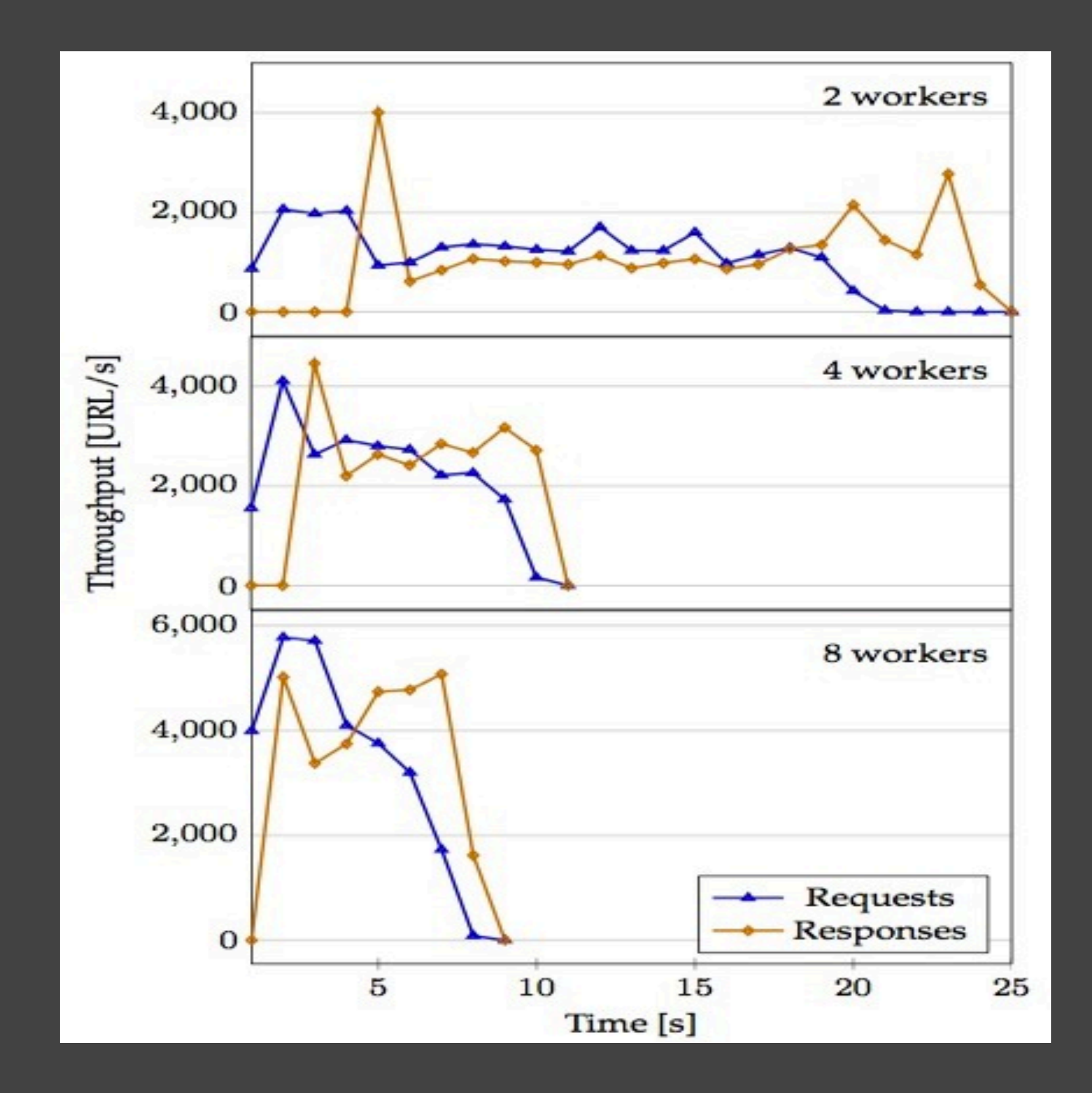

**Università della Svizzera Italiana Faculty of Informatics**

#### What is S?

Monday, February 27, 12

**Università della Svizzera Italiana Faculty of Informatics**

#### What is S?

#### Simple language for composing RESTful services Scalable parallel runtime system JavaScript compatible

**Università della Svizzera Italiana Faculty of Informatics**

#### What is S?

#### Simple language for composing RESTful services Scalable parallel runtime system JavaScript compatible

### Safe parallelism is possible for scripting stateful Web services if they are RESTful

**Università della Svizzera Italiana Faculty of Informatics**

Future work

#### JVM (Rhino Engine) REST + Streaming services Distributed deployment (Cloud)

Monday, February 27, 12

# Thank You

## [http://sosoa.inf.usi.ch/S](http://sosoa.inf.unisi.ch/Slang)

#### [daniele.bonetta@usi.ch](http://sosoa.inf.unisi.ch/Slang)

Daniele Bonetta Achille Peternier, Cesare Pautasso, Walter Binder Faculty of Informatics University of Lugano - USI Switzerland